## **Federación de identidades y servicios sobre SIR: el Campus MareNostrum.**

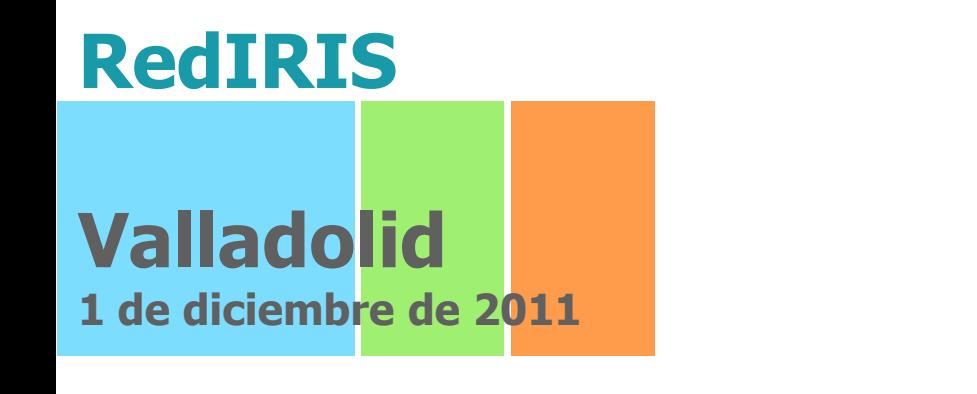

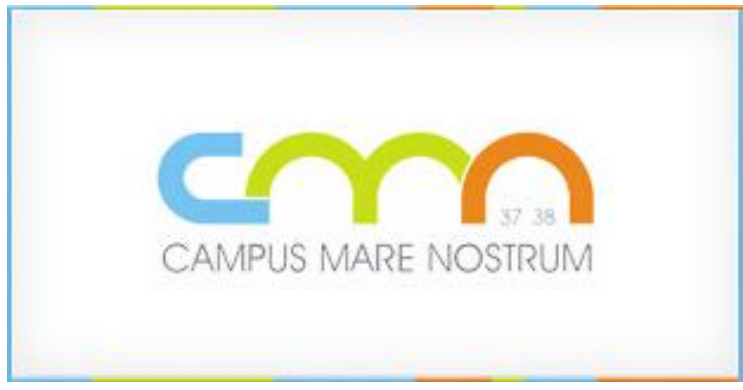

José Juan Sánchez Manzanares <pepe.manzanares@si.upct.es> Francisco Yepes Candel <pacoy@um.es> Juan Carlos Giménez Moncada <moncada@um.es> Antonio Máximo González Adán <antonio.gonzalez@si.upct.es>

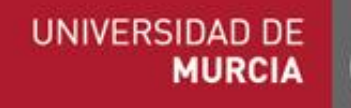

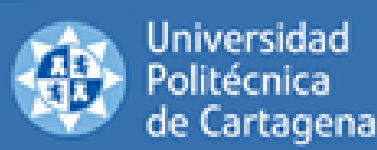

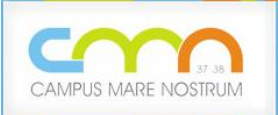

#### **Índice**

- 1. ¿Qué es el Campus Mare Nostrum?
- 2. Situación de partida
- 3. Requisitos
- 4. Elección del WAYF (SIR de RedIRIS)
- 5. Elección del SSO (CAS-Jasig)
- 6. Caseizando el SSO de Oracle
- 7. El conector CAS-SIR/STORK de la USC
- 8. Estado actual de la Federación CMN
- 9. Ejemplo de uso de la Federación CMN

10. Futuro

- 11. Enlaces de interés
- 12. Conclusiones
- 13. Agradecimientos **2008**

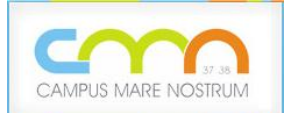

## 1.- ¿Qué es el Campus Mare Nostrum?

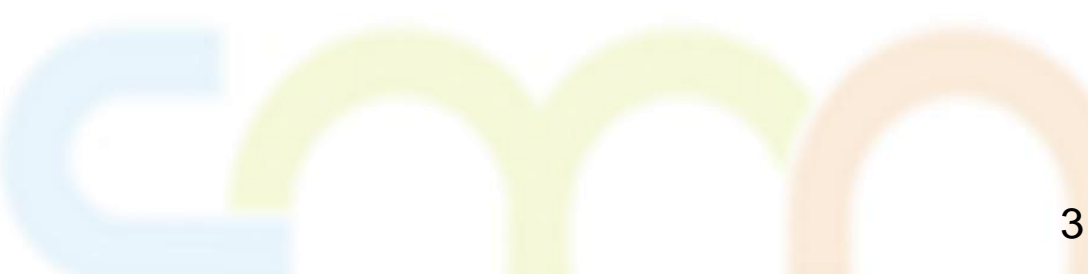

**1. ¿Qué es el Campus Mare Nostrum?**

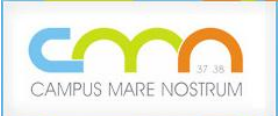

<http://www.campusmarenostrum.es/>

"**Campus Mare Nostrum 37/38** es el Campus de Excelencia Internacional de la Universidad de Murcia y la Universidad Politécnica de Cartagena que, junto a centros de investigación, administraciones públicas, organizaciones internacionales, parques tecnológicos y empresas, persigue transformar la Región de Murcia en un foco de excelencia educativa, científica, productiva y cultural por y para el Mediterráneo."

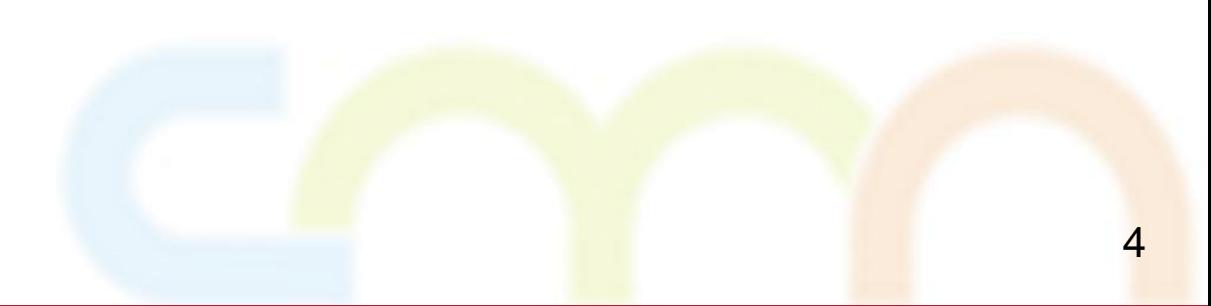

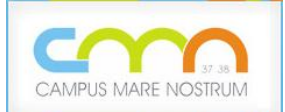

## 2.- Situación de Partida

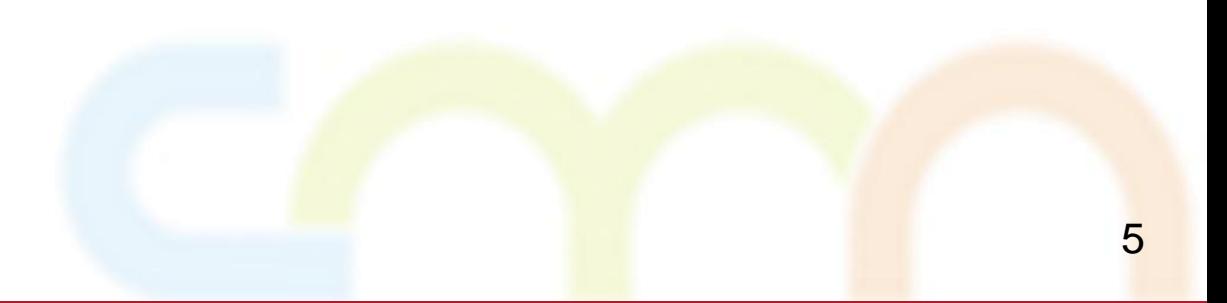

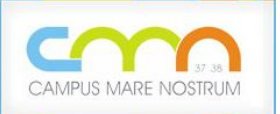

**2. Situación de partida**

### **Universidad de Murcia** (enero 2011)

- Proveedor de identidad (**IdP)** de **SIR** desde julio de 2009.
- No proveedores de servicio (**SP)** en **SIR.**
- Un **SSO** (**CAS**) en producción desde enero de 2010.
- Aplicaciones web corporativas autentican contra **Open LDAP**:
	- ▶ Las más importantes integradas en el SSO (CAS).
	- ▶ Resto autentican directamente contra LDAP o RADIUS.
	- ▶ Atributos de usuario (perfiles) en Open LDAP y BBDD ORACLE.

**2. Situación de partida**

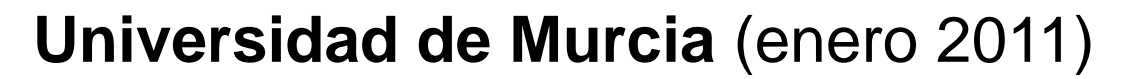

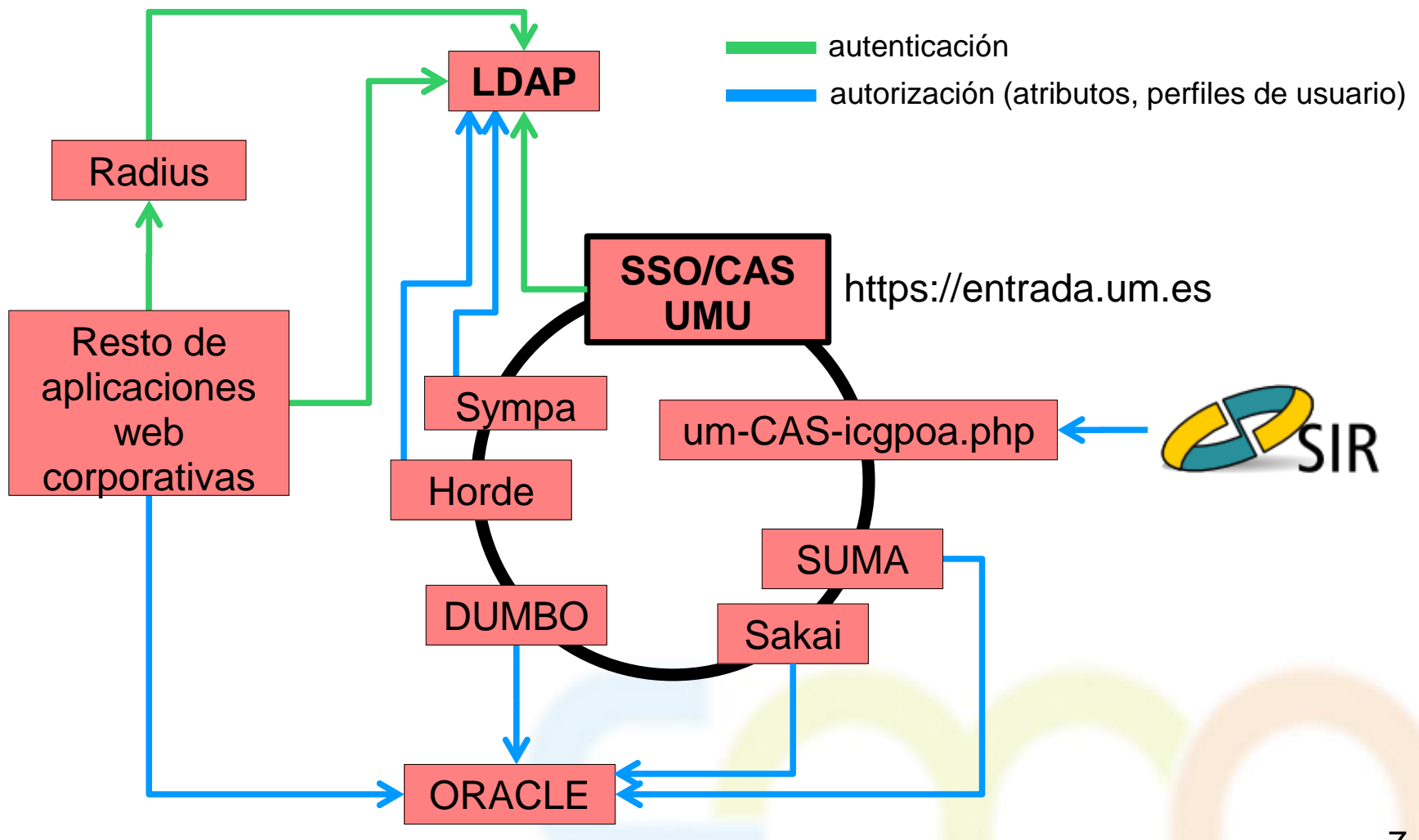

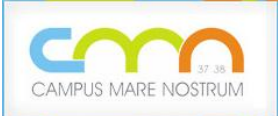

### **Universidad Politécnica de Cartagena (enero 2011)**

- IdP de SIR desde enero de 2010. No es **SP** en **SIR.**
- Se usan dos directorios red
	- El directorio OID de Oracle (junto con su SSO) se usa para autenticación y autorización (perfiles) en aplicaciones de OCU.
		- SSO de Oracle tiene configurado un plugin o conector para delegar la autenticación de los usuarios en eDirectory.
	- Resto de aplicaciones corporativas se autentican usando el protocolo LDAP contra el OID.
	- Perfiles de Usuario en BBDD y en OID.
- Desplegado CAS de Jasig en **pre-producción.**

**2. Situación de partida**

### **Universidad Politécnica de Cartagena (enero 2011)**

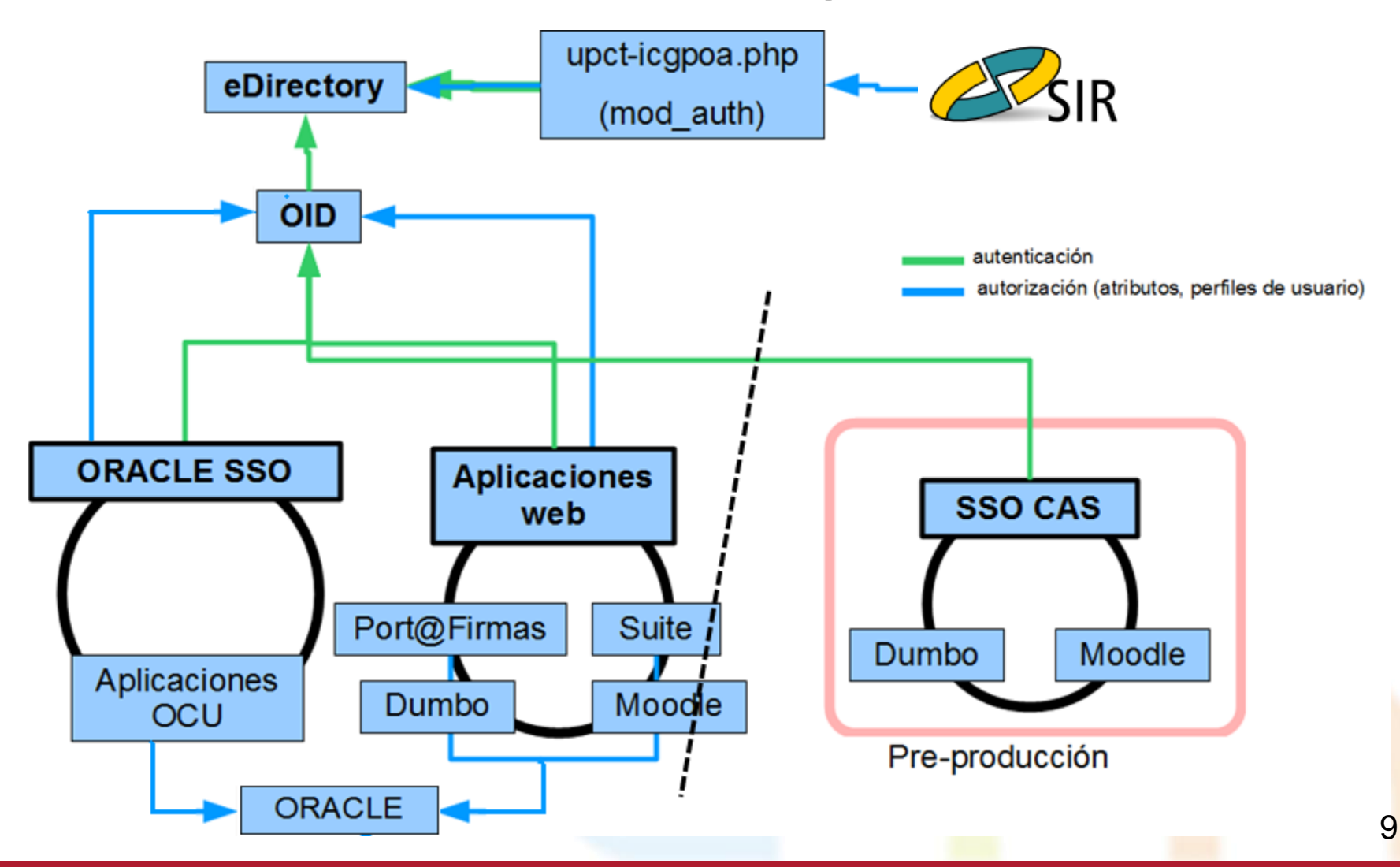

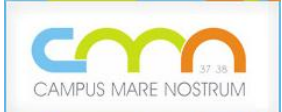

## 3.- Requisitos

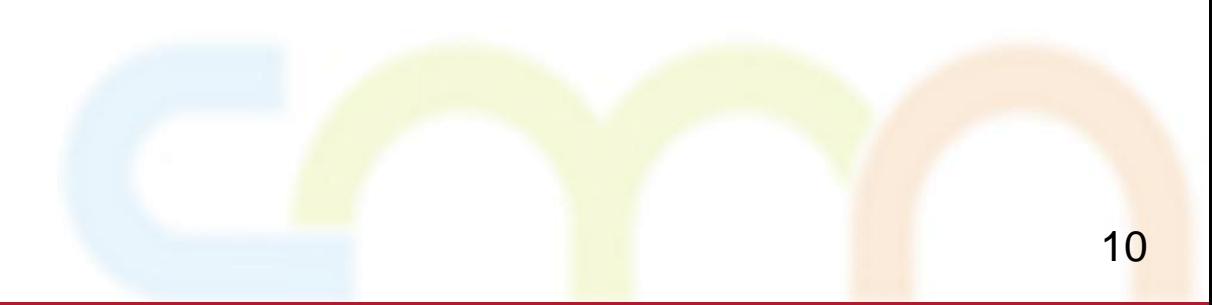

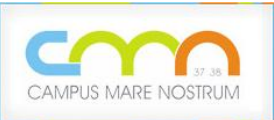

### **Los propios de una federación de identidades:**

- Que los usuarios (PDI, PAS y alumnos) de una universidad puedan usar sus credenciales de origen para acceder a determinados servicios y aplicaciones de la otra.
- Establecer niveles de acceso en función del perfil (atributos) de los usuarios.
- Mantener separados los servicios de autenticación/autorización propios de cada universidad:
	- ► Repositorios de identidad independiente.
	- ► Sistemas gestión de identidad independientes.

#### **3. Requisitos**

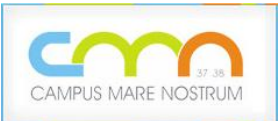

### **Adicionales**

- Simplificar al máximo el proceso de autenticación de los usuarios.
- Simplificar la gestión de perfiles de usuario (evitar, en la medida de lo posible, el mantenimiento de identidades de una organización en la otra).
- **En definitiva**: que el impacto sea mínimo para la organización, para los usuarios y para la administración de los servicios y aplicaciones.

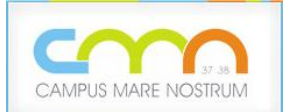

## 4.- Elección del WAYF (SIR de RedIRIS)

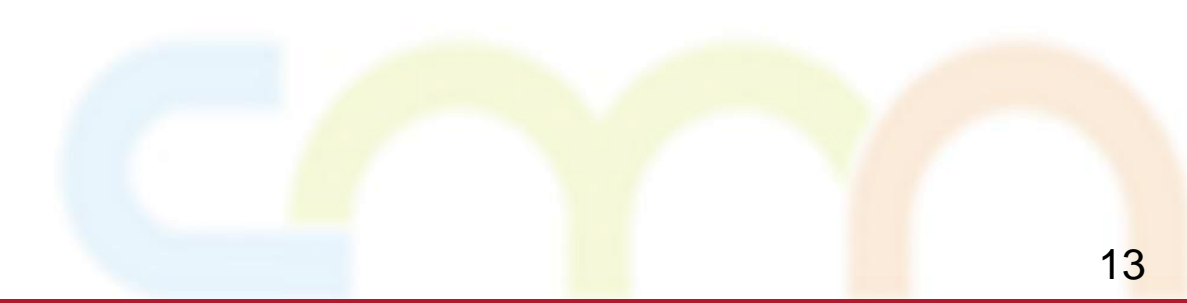

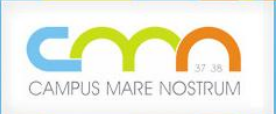

**4. Elección del WAYF (SIR de RedIRIS)**

### **WAYF (Were Are You From?)**

- Hub de interconexión de una federación de identidades.
- Permite que usuarios de una organización puedan acceder a servicios de otra.
- Redirige al usuario al sistema de autenticación de su organización de origen (IdP) para que proporcione sus credenciales.
- Recopila atributos del usuario en el IdP para pasárselos al servicio de la organización de destino (SP) para que el SP compruebe si está autorizado a usar el servicio.
- Opcionalmente: filtra atributos, informa y solicita permiso al usuario para transmitirlos al SP.

**4. Elección del WAYF (SIR de RedIRIS)**

**Motivos** que nos llevaron a usar la infraestructura de RedIRIS [\(http://www.rediris.es/sir/\):](http://www.rediris.es/sir/)

- **SIR probado y funcionando desde hace tiempo.**
- **Bien documentado y bien soportado.**
- **Aprovechar experiencia y "know how".**
- **Entornos de desarrollo y producción.**
- **Protocolo de federación (PAPI v1.0) muy flexible.**
- Múltiples protocolos de salida: PAPI, SAML, OpenID, Live@EDU, ...
- **-** Posibilidad de incorporar a la federación CMN SPs ya conectados a SIR.
- **Evitamos despliegue de infraestructura propia.**

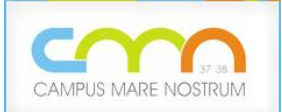

## 5.- Elección del SSO (CAS)

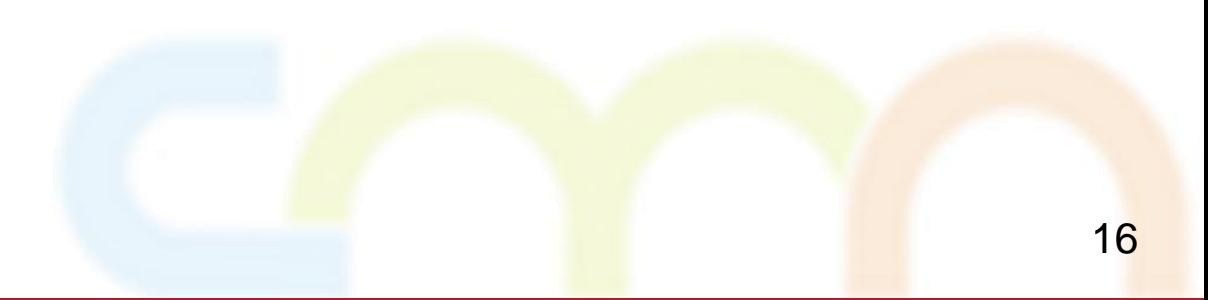

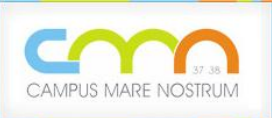

**CAS** *jasig* 

**CAS** (Central Authenticacion Service) creado originalmente por la Universidad de Yale para crear una manera fiable de autenticar a un usuario en aplicaciones.

- Es **código abierto**. Sin costes.
- Existe una gran comunidad de usuarios y la web aloja gran cantidad de **documentación**.
- Existe una comunidad de desarrolladores de CAS.
- [Participan más de 40 universidades](https://wiki.jasig.org/display/JSG/Jasig+Members) en el proyecto.
- [Software de terceros](https://wiki.jasig.org/display/CAS/CASifying+Applications) incluyen CAS como opción de autenticación (Joomla, Sakai, Moodle, Websphere Portal, Mediawiki, Tomcat, Bonito, Oracle SSO, ...).
- Es **extensible**.

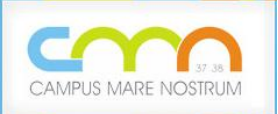

#### **5. Elección del SSO (CAS)**

### **Principales Razones**

- Funcionando en la UMU desde enero de 2010 sin problemas.
- En la UPCT lo habíamos evaluado en nuestras aplicaciones corporativas con éxito. Entorno de pre-producción estable.
- Homogeneización de los entornos de desarrollo y producción de la UPCT y la UMU (conocimiento compartido).
- **La USC había desarrollado una extensión para autenticación SIR** (CAS es extensible, lo que permite definir nuevas formas de autenticación).
- **Permite caseizar el SSO de Oracle (requisito de la UPCT).**

**5. Elección del SSO (CAS)**

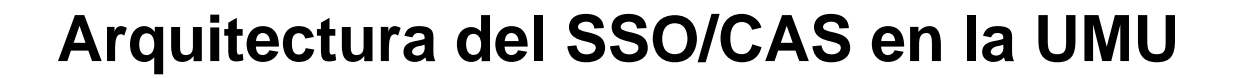

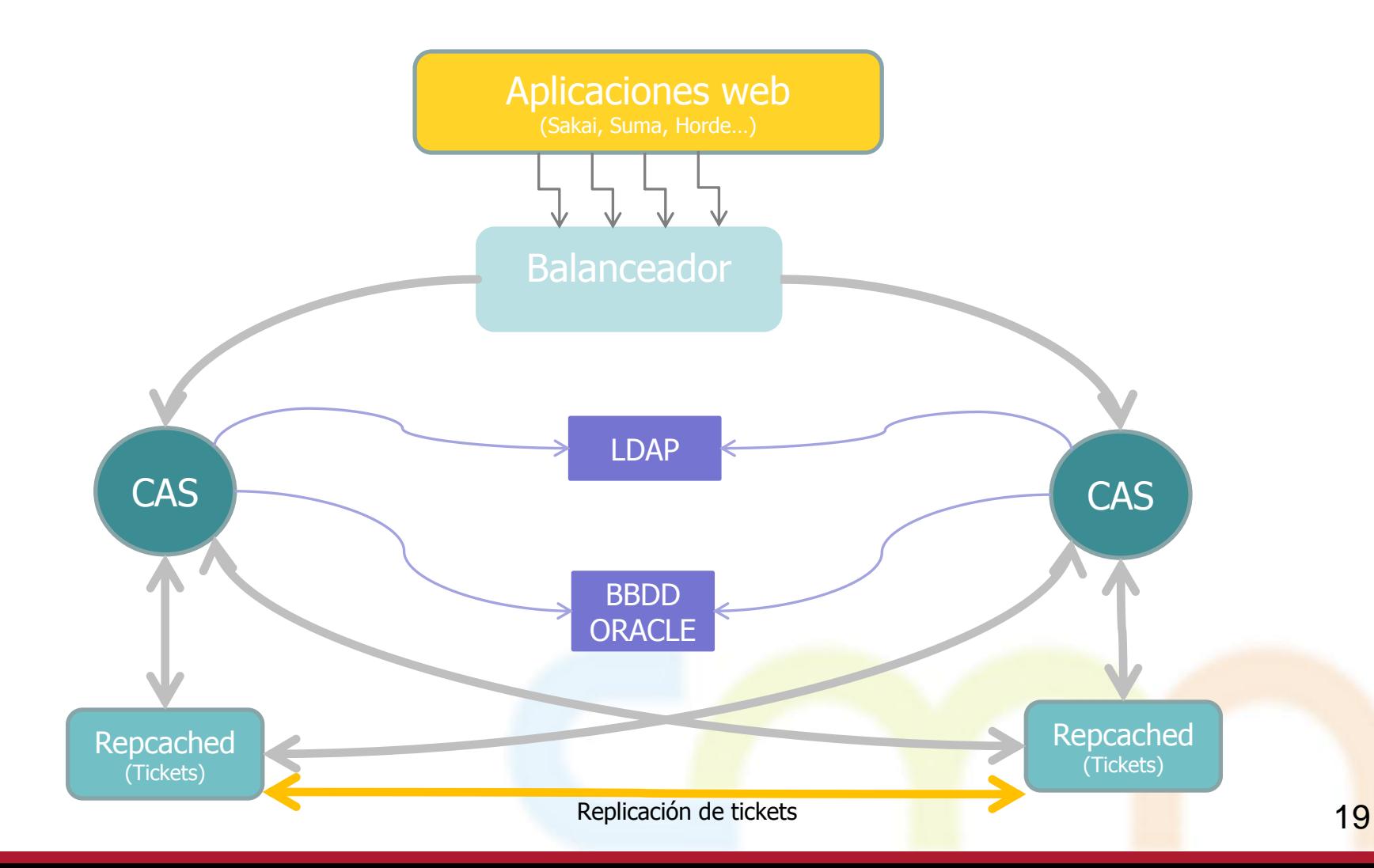

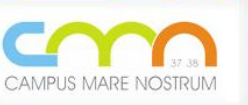

**5. Elección del SSO (CAS)**

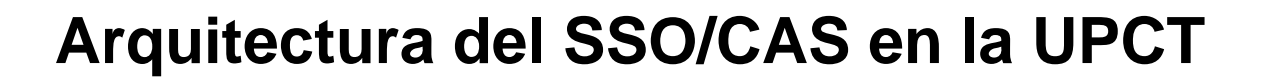

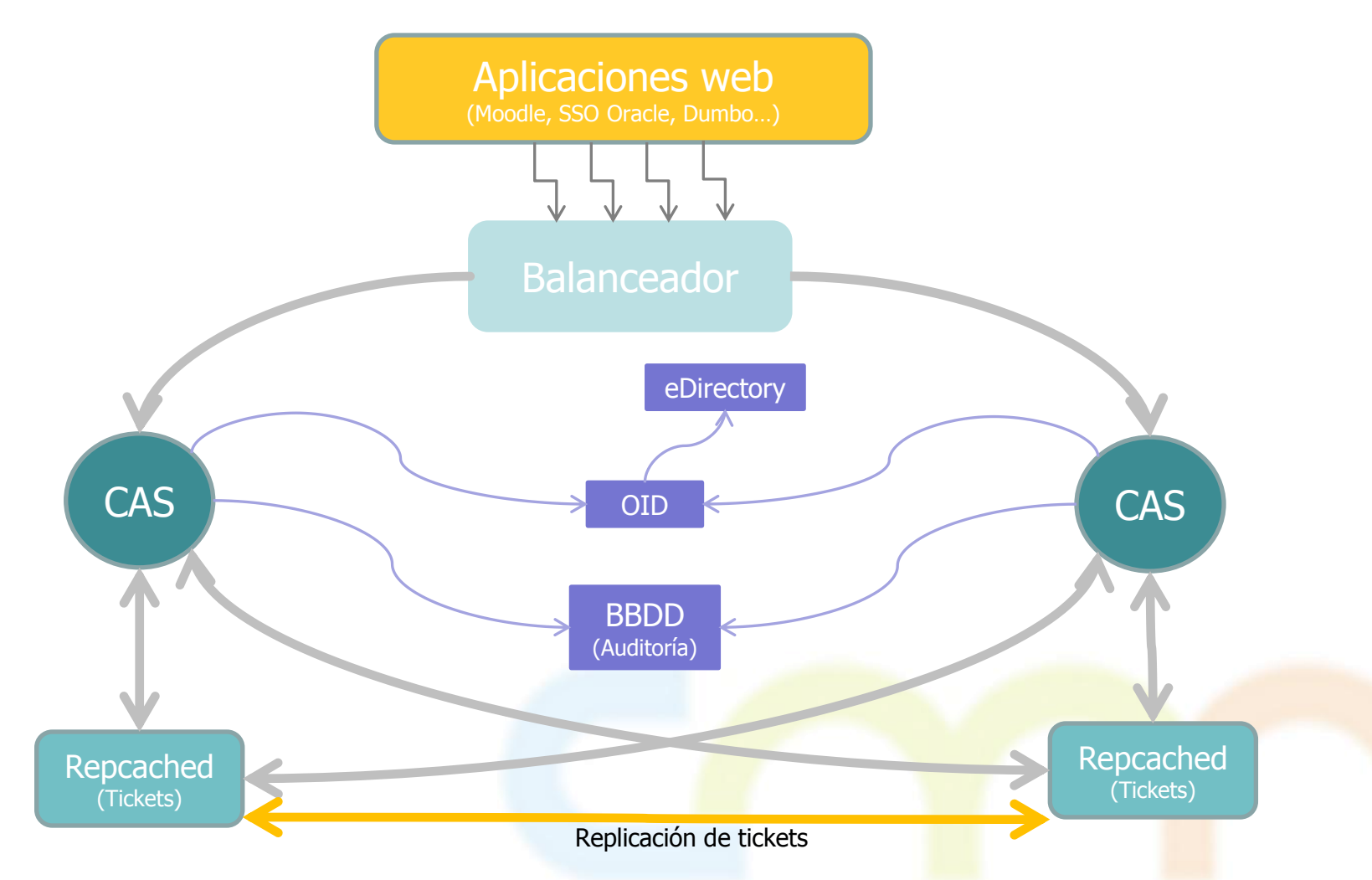

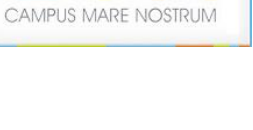

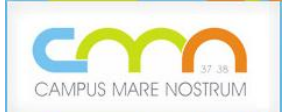

## 6.- "Caseizando" el SSO de Oracle

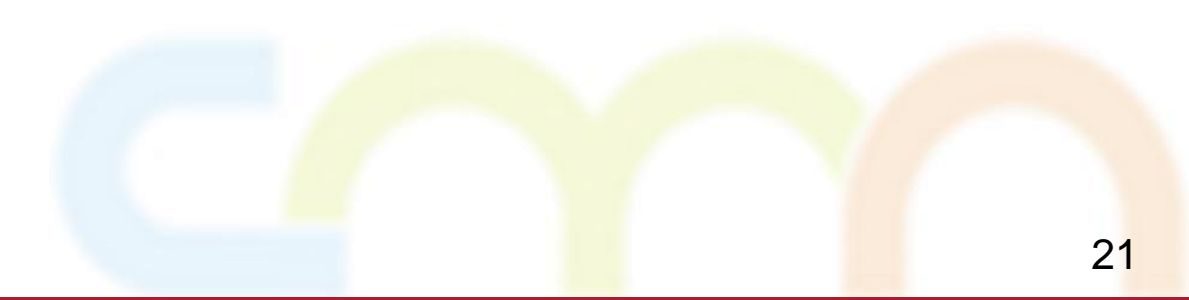

**6. Caseizando el SSO de Oracle**

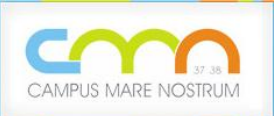

### **En que consiste [Caseizar el SSO](https://wiki.jasig.org/display/CAS/CASifying+Oracle+Portal)** de Oracle:

- 1. En aplicar un **filtro CAS** al SSO de Oracle.
- 2. Sustituir el plugin Oracle SSO por **el plugin CASAuthenticator**.
- 3. Modificar el proceso de desconexión para salir simultáneamente de CAS y OracleSSO.

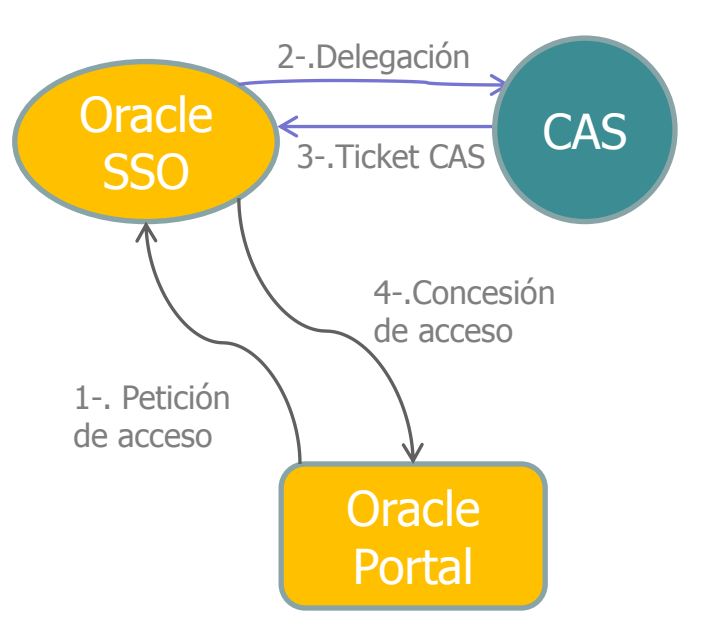

En Oracle Portal, los usuarios deben estar dados de alta en OID para poder acceder. La **autorización** en Oracle Portal se basa en pertenencia a grupos LDAP. Los usuarios serán registrados en el primer acceso.

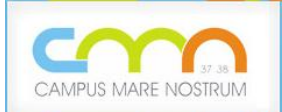

## 7.- El Conector CAS-SIR/STORK de la Universidad de Santiago de Compostela

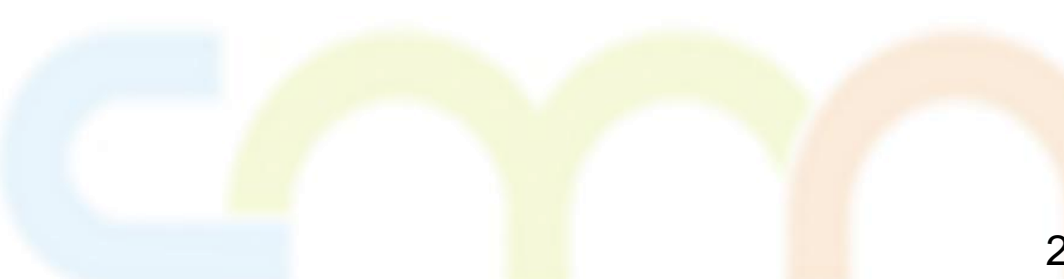

#### **7. El Conector CAS SIR/STORK**

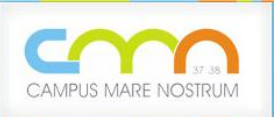

### **Extensión** del CAS creada por la **Universidad de Santiago de Compostela** (USC):

- ▶ Pasarela PAPI-CAS para el SIR.
- Comunicación entre CAS y SIR mediante protocolo PAPI.
- Instalación sencilla y bien documentada.
- **Presentado en las [Jornadas Técnicas de Rediris 2010.](http://www.rediris.es/jt/jt2010/ponencias/jt2010-jt-serv_feder_1-2.pdf)**

La extensión también ofrece soporte para **STORK**, donde se usan los sistemas de identificación electrónica nacionales de cada estado miembro de la UE.

Adicionalmente, la USC ha creado un **filtro de identidad** de aplicaciones (independiente del conector SIR/STORK).

24 - Niveles de confianza en la autenticación (levels of assurance).

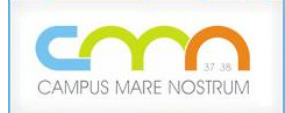

#### **7. El Conector CAS SIR/STORK**

 El SIR comunica al CAS los atributos acordados entre las dos universidades mediante el protocolo PAPI:

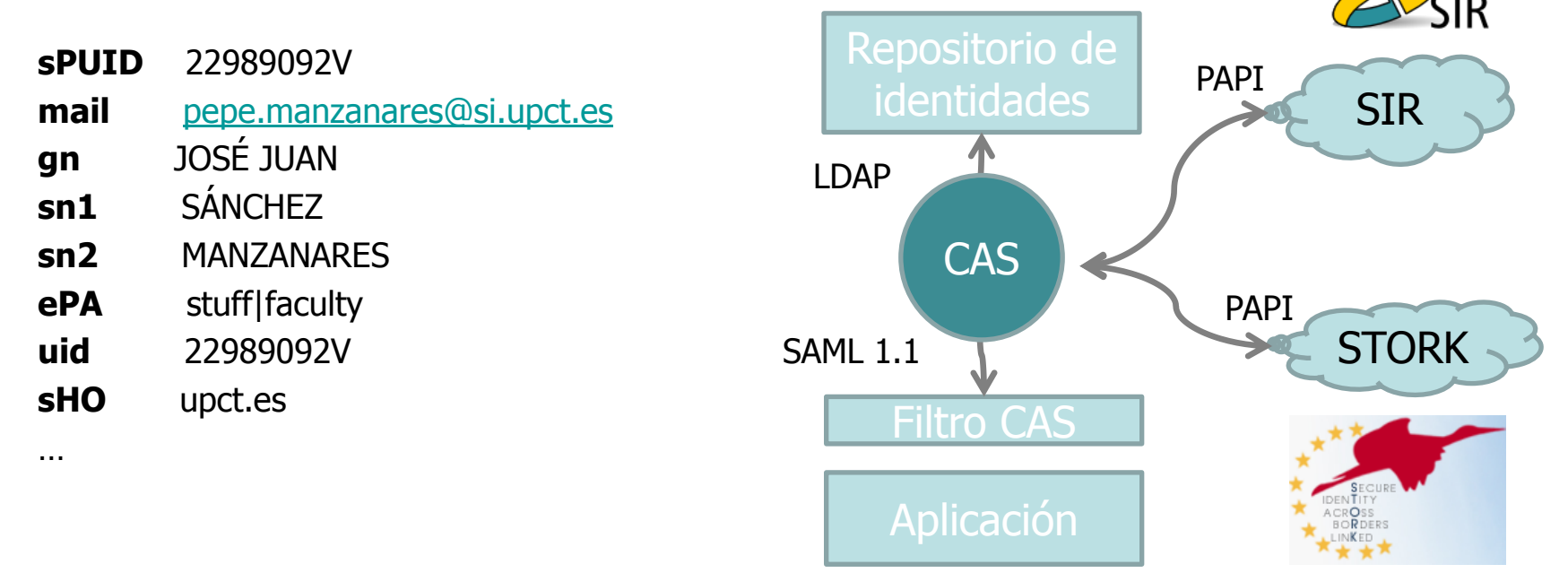

- CAS comunica los atributos a las aplicaciones en SAML.
	- Las aplicaciones recogen los atributos haciendo uso de las librerías de CAS.

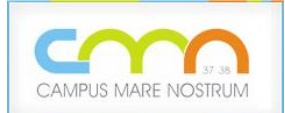

## 8.- Estado Actual de la Federación CMN

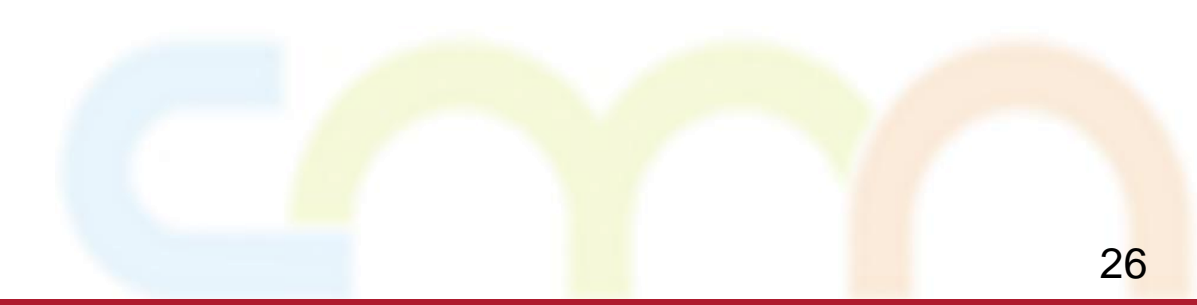

**8. Estado actual de la Federación CMN**

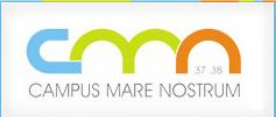

**Universidad de Murcia** (diciembre 2011)

- La mayor parte de las aplicaciones en el SSO/CAS
- CAS sigue autenticando contra LDAP
- Aplicación de campus virtual (SUMA) primera aplicación federada en CMN<sup>1</sup>
- Añadidas funcionalidades nuevas al conector CAS-SIR: papihli y serviceApp<sup>1</sup>
- Recopilación de perfiles centralizado en CAS a partir de consultas al LDAP y a ORACLE
- Formulario de entrada modificado para contemplar la federación CMN (y STORK)

1En entorno de pruebas https://sso.um.es

**8. Estado actual de la Federación CMN**

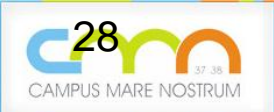

### **Universidad de Murcia** (noviembre 2011)

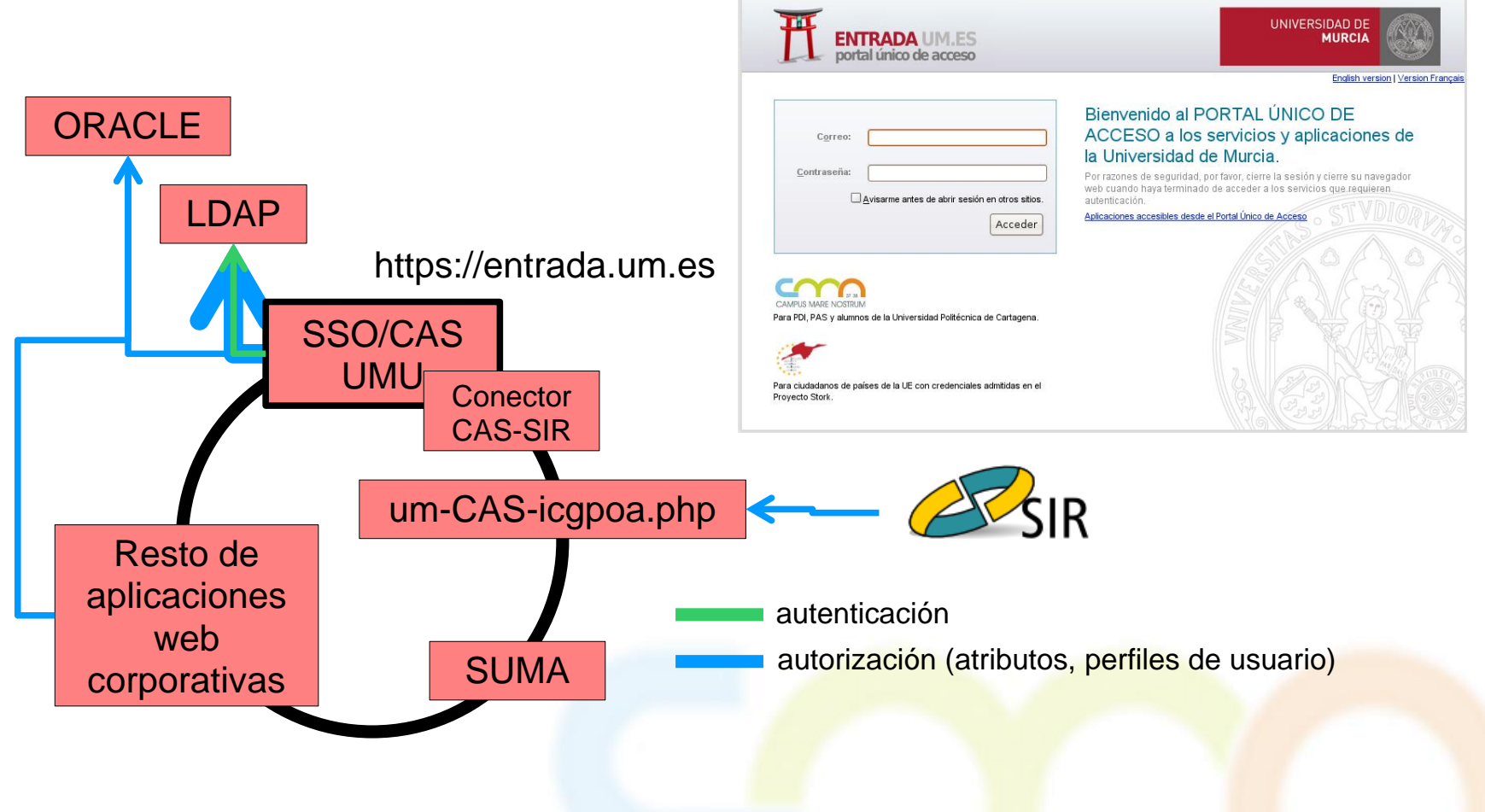

### **Universidad Politécnica de Cartagena** (diciembre 2011)

- Todas las aplicaciones ORACLE en el SSO/CAS vía "caseización" de Oracle SSO.
- Resto de aplicaciones en el SSO/CAS.
- CAS autentica contra OID.
- Portal de Servicios UPCT primera aplicación federada en CMN.
- Formulario de entrada modificado para contemplar la federación CMN (y STORK).

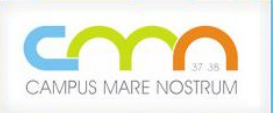

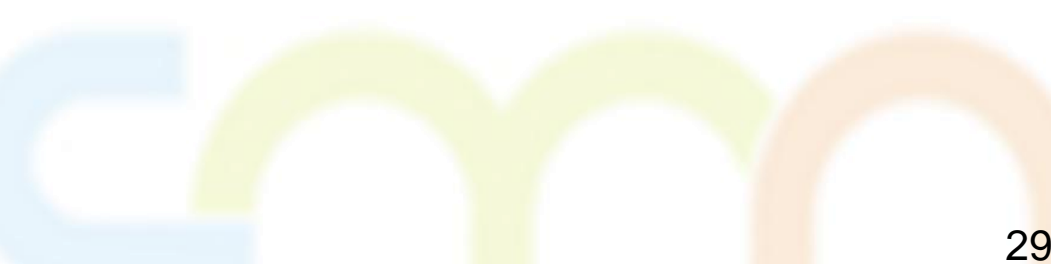

**8. Estado actual de la Federación CMN**

### **Universidad Politécnica de Cartagena** (noviembre 2011)

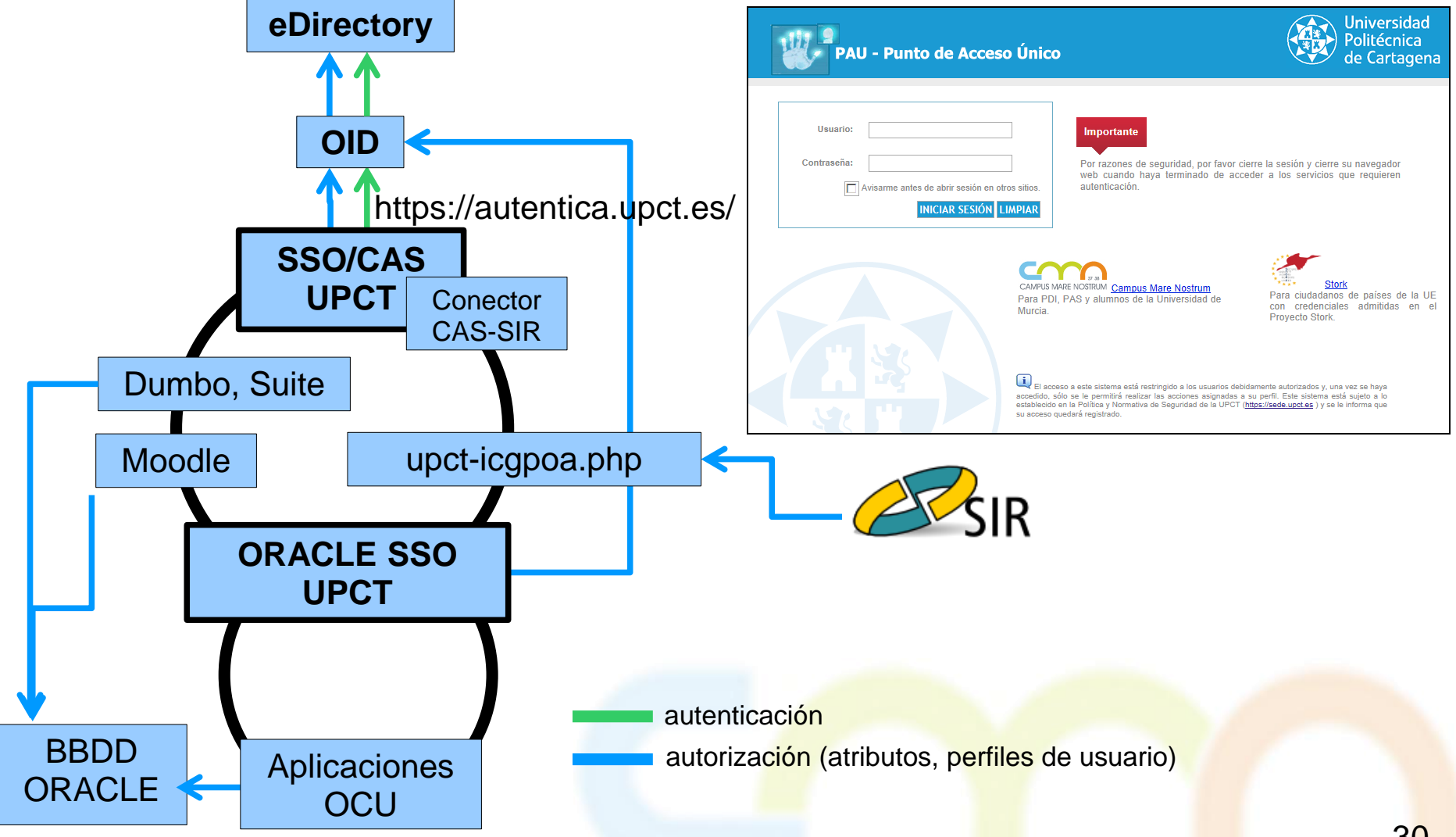

**8. Estado actual de la Federación CMN**

### **Servicios a compartir entre las dos universidades**

#### **Gestión Académica y Secretaría Virtual:**

- Consulta Calendario Académico
- Consulta Oferta de Cursos de Consejo de Gobierno
- Consulta Tablón de Gestión Académica
- Consulta Titulaciones UMU

#### **Extracurricular:**

- Foros
- Chat
- Reserva de Aula de Libre Acceso (esto permitirá el uso del pc reservado en nuestras ALAS)
- Tablón de Anuncios
- Reserva de Cabinas Bibliotecas
- -Ecomóvil

- Deportes: (Reserva de Instalaciones Deportivas, Inscripción en Actividades Deportivas, Cursos y Actividades UMUdeporte, Alta y renovación de Socios UMUdeporte, Reserva de Centro de Medicina Deportiva)

#### **Comercial:**

- Publicaciones

**BIBLIOTECA UNIVERSITARIA:** Servicio de préstamo

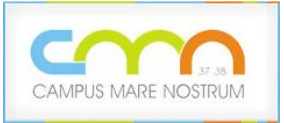

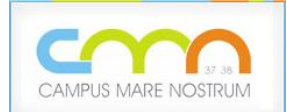

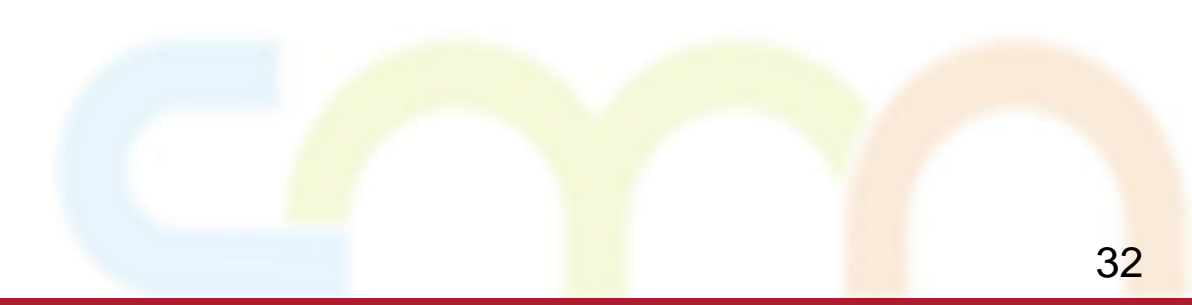

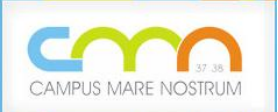

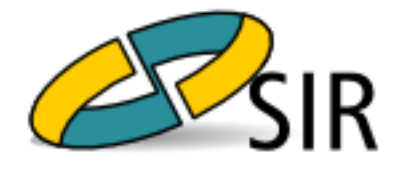

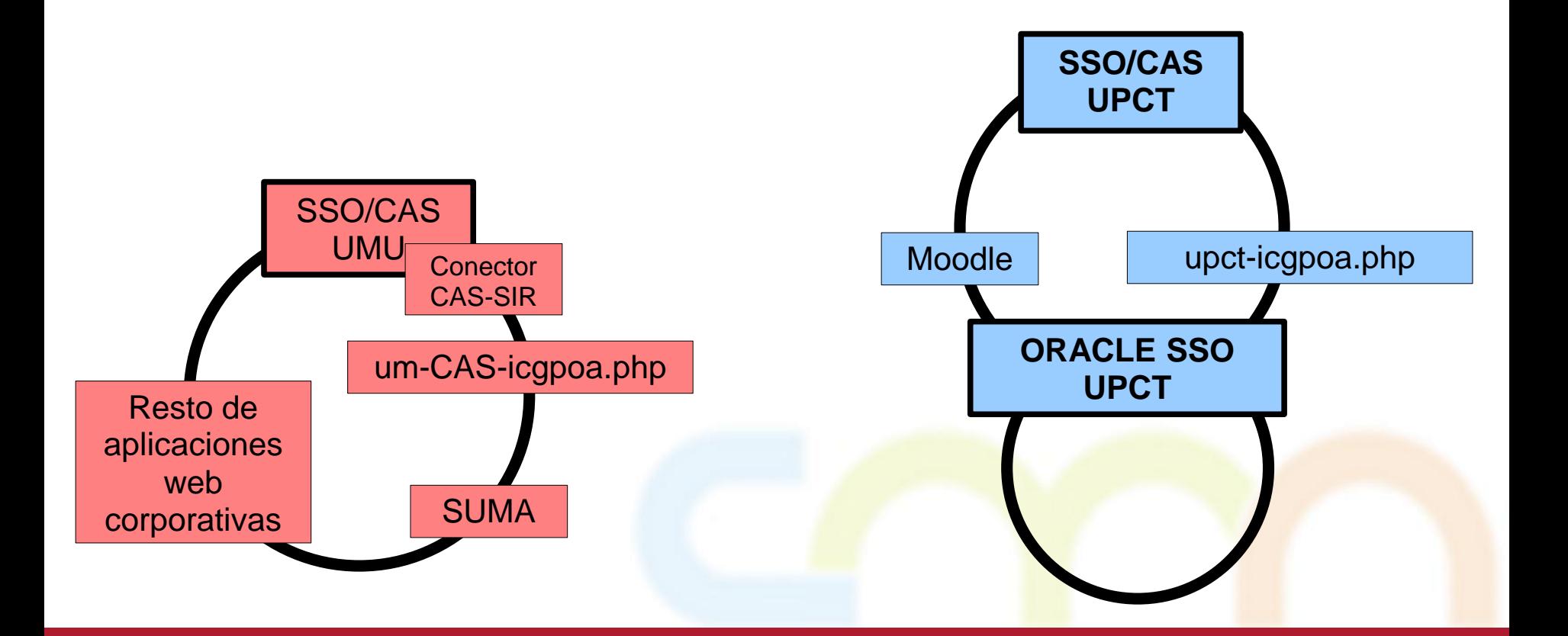

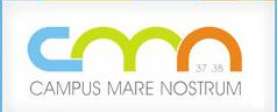

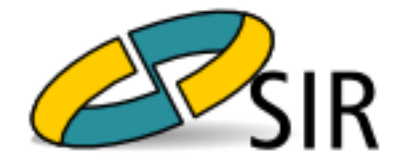

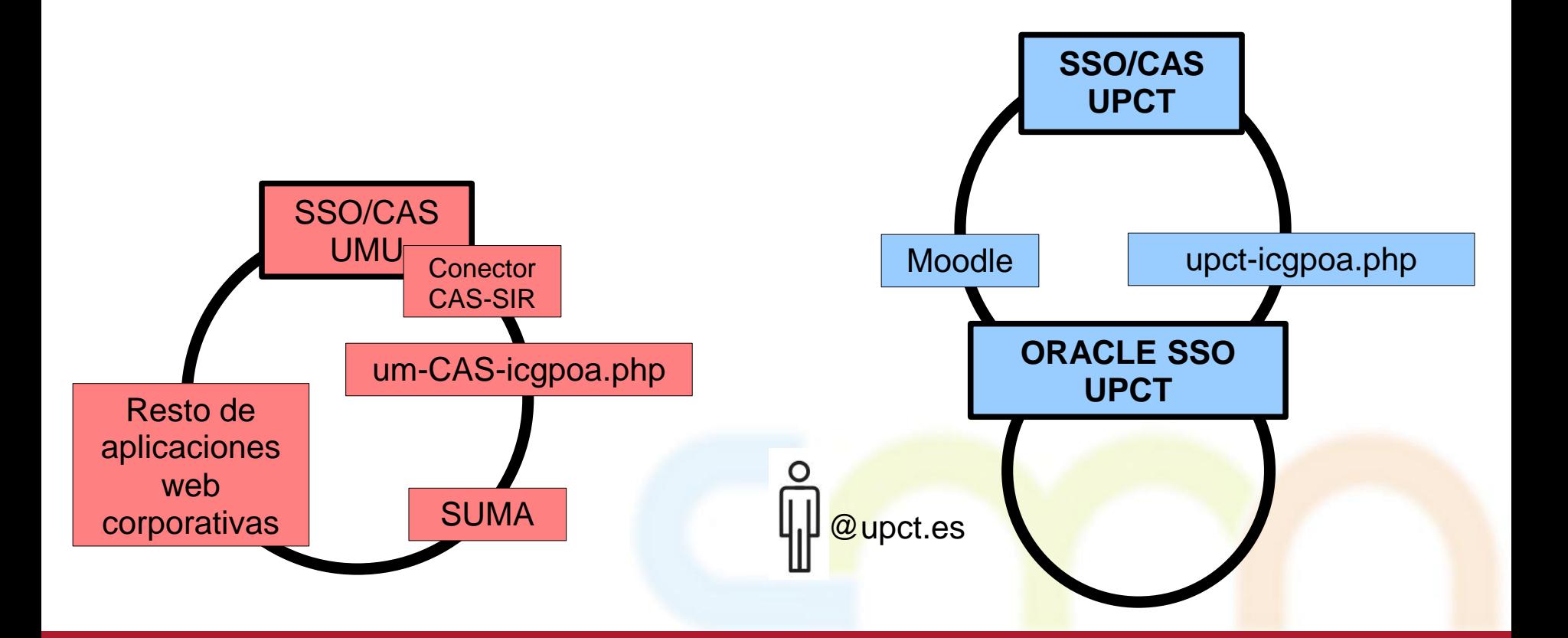

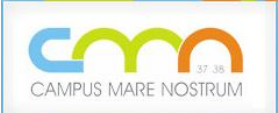

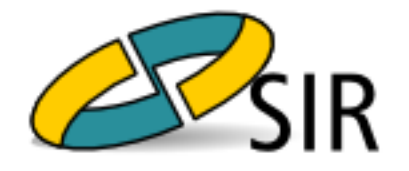

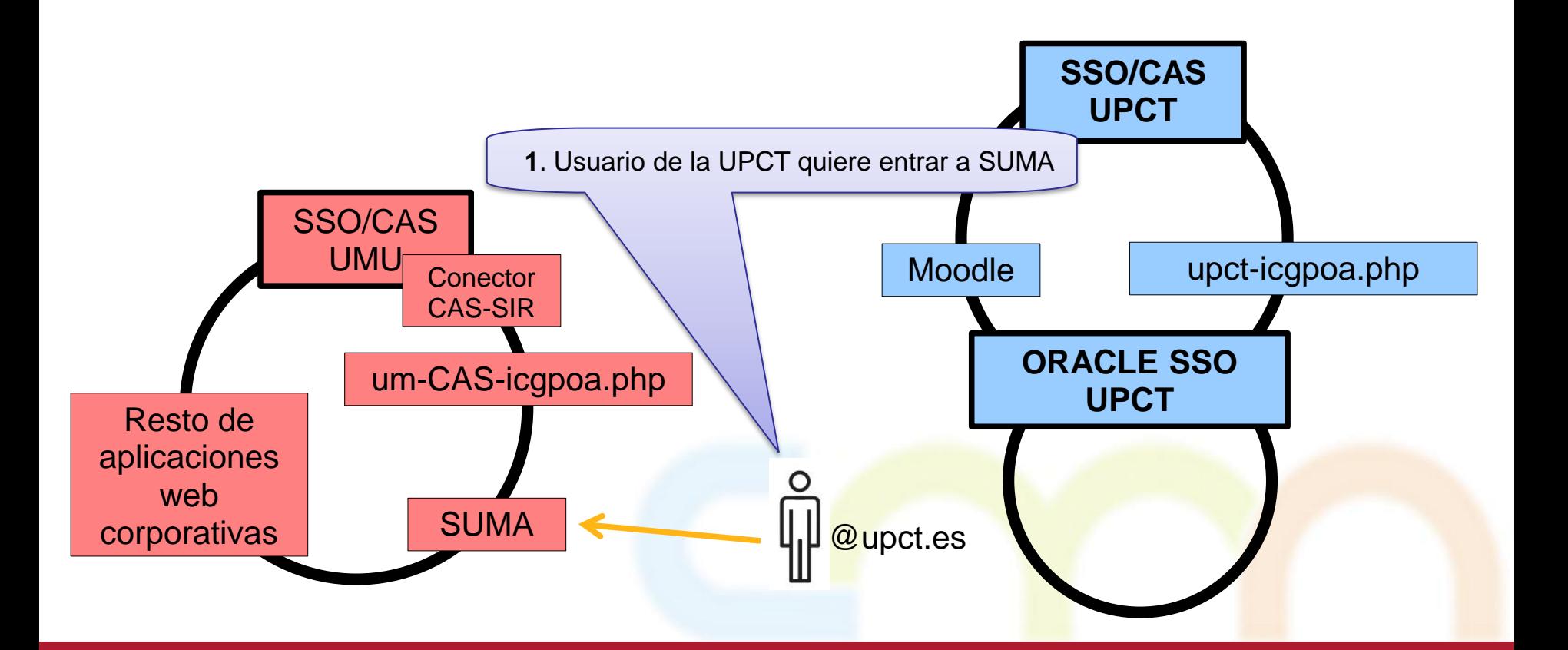

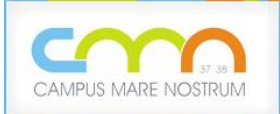

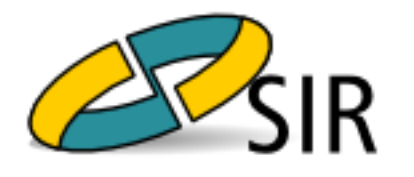

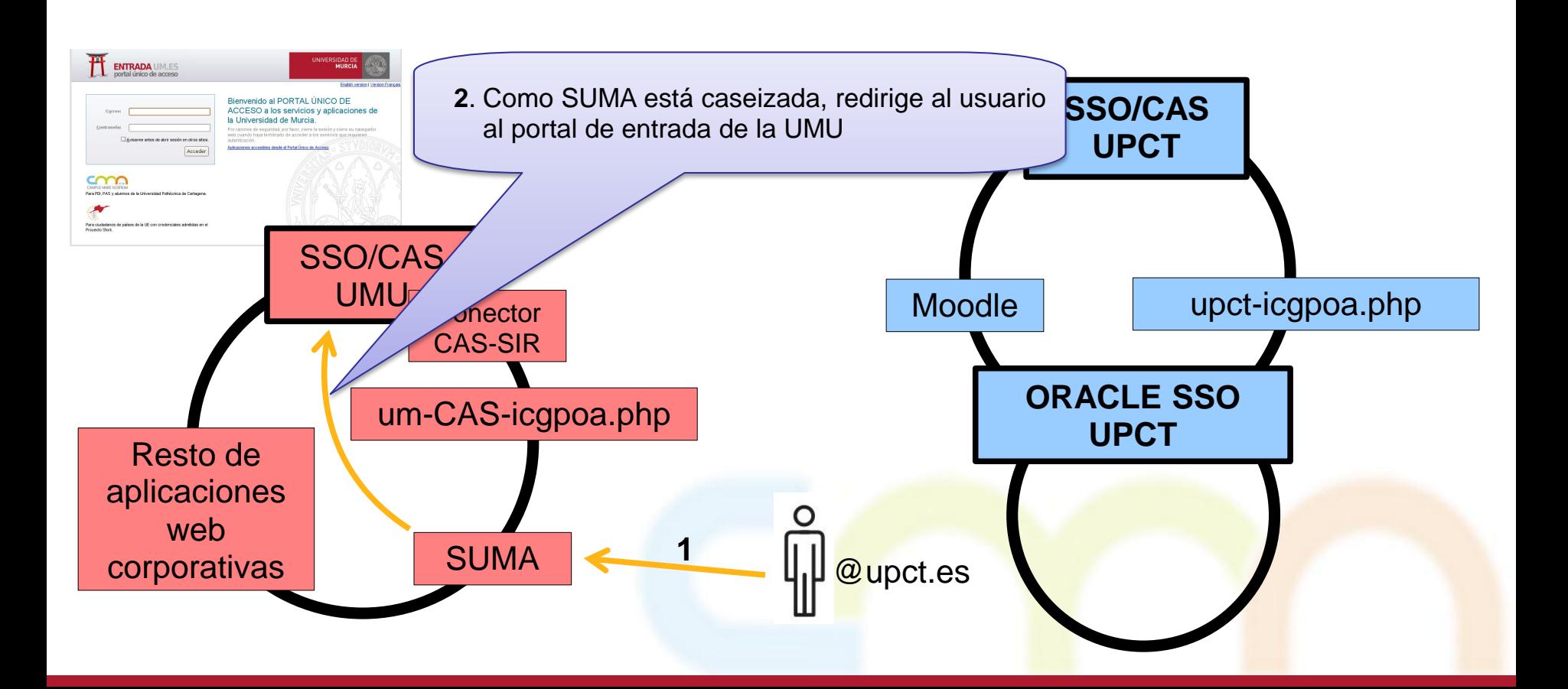

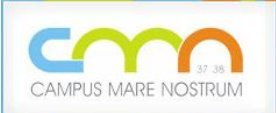

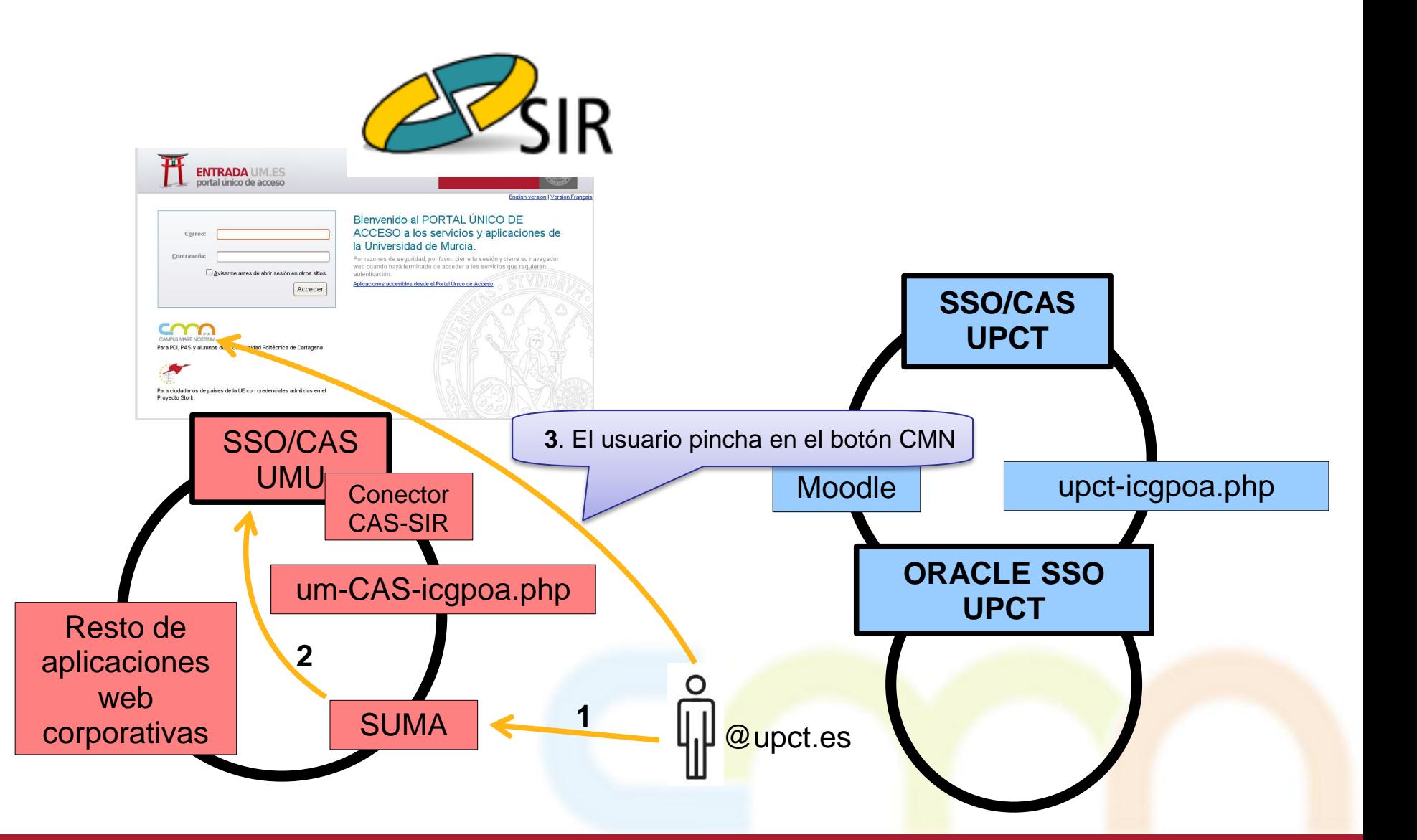

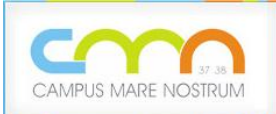

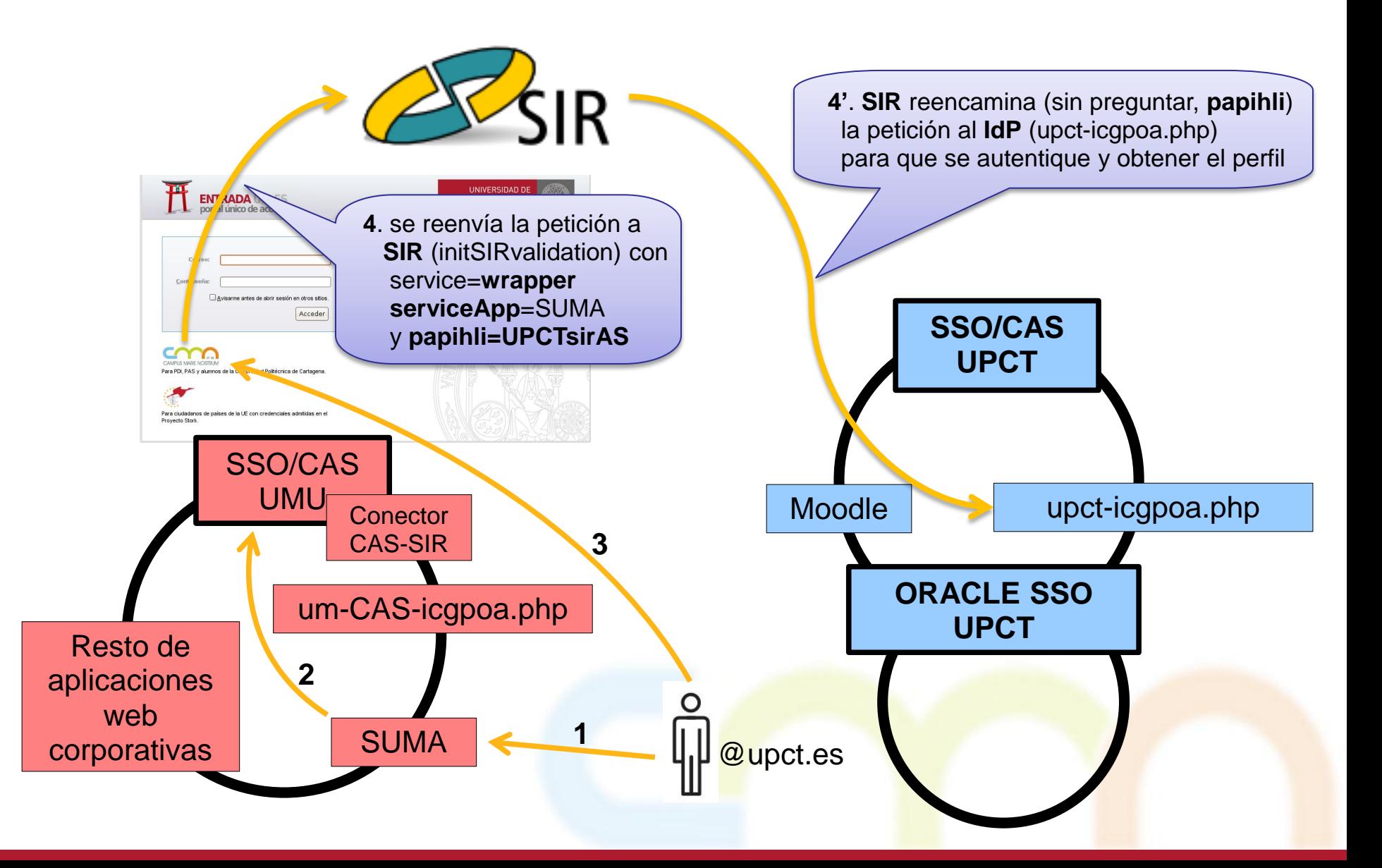

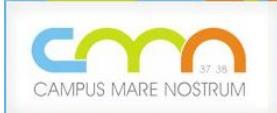

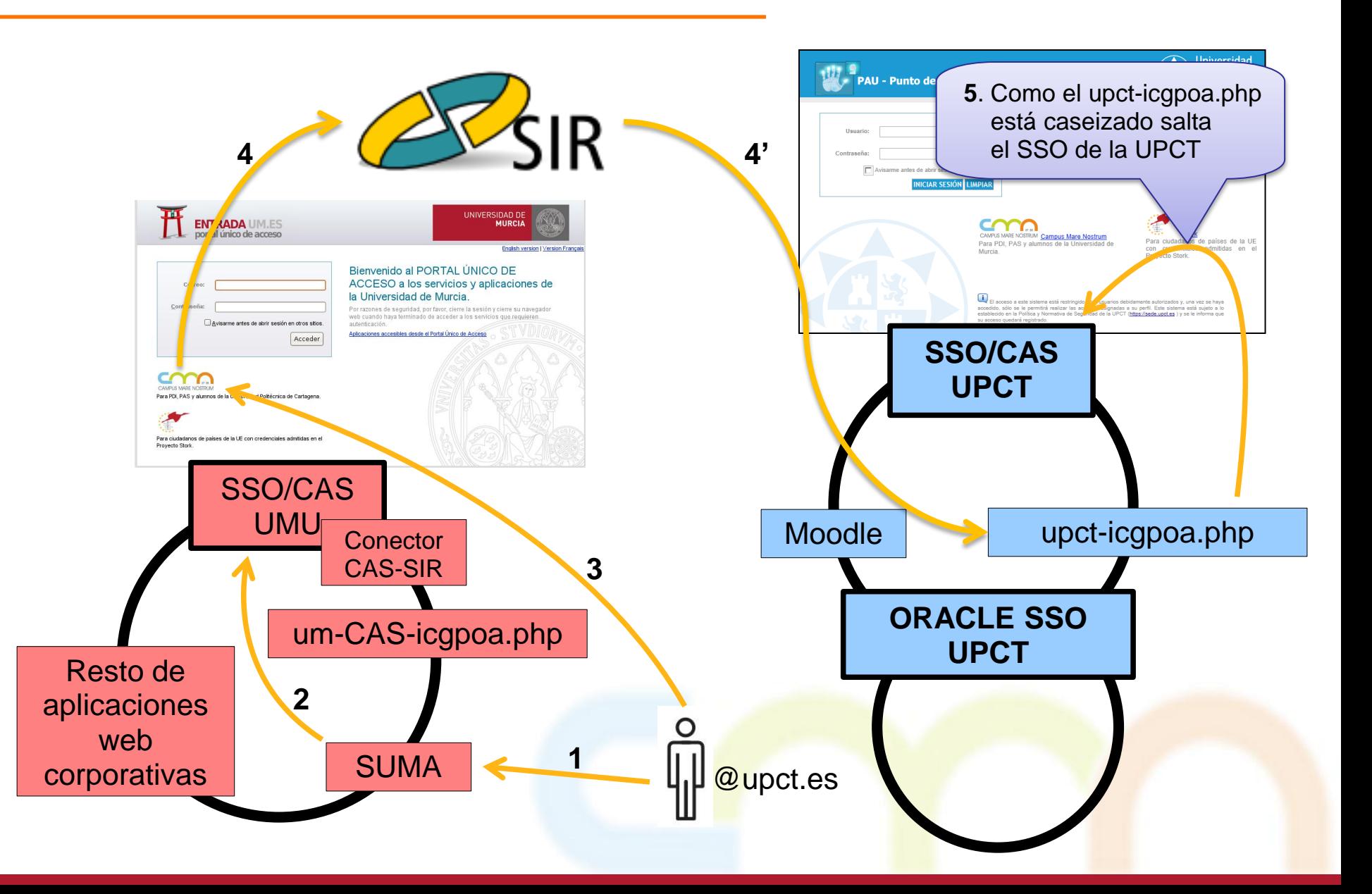

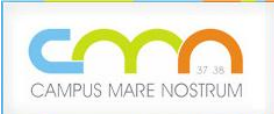

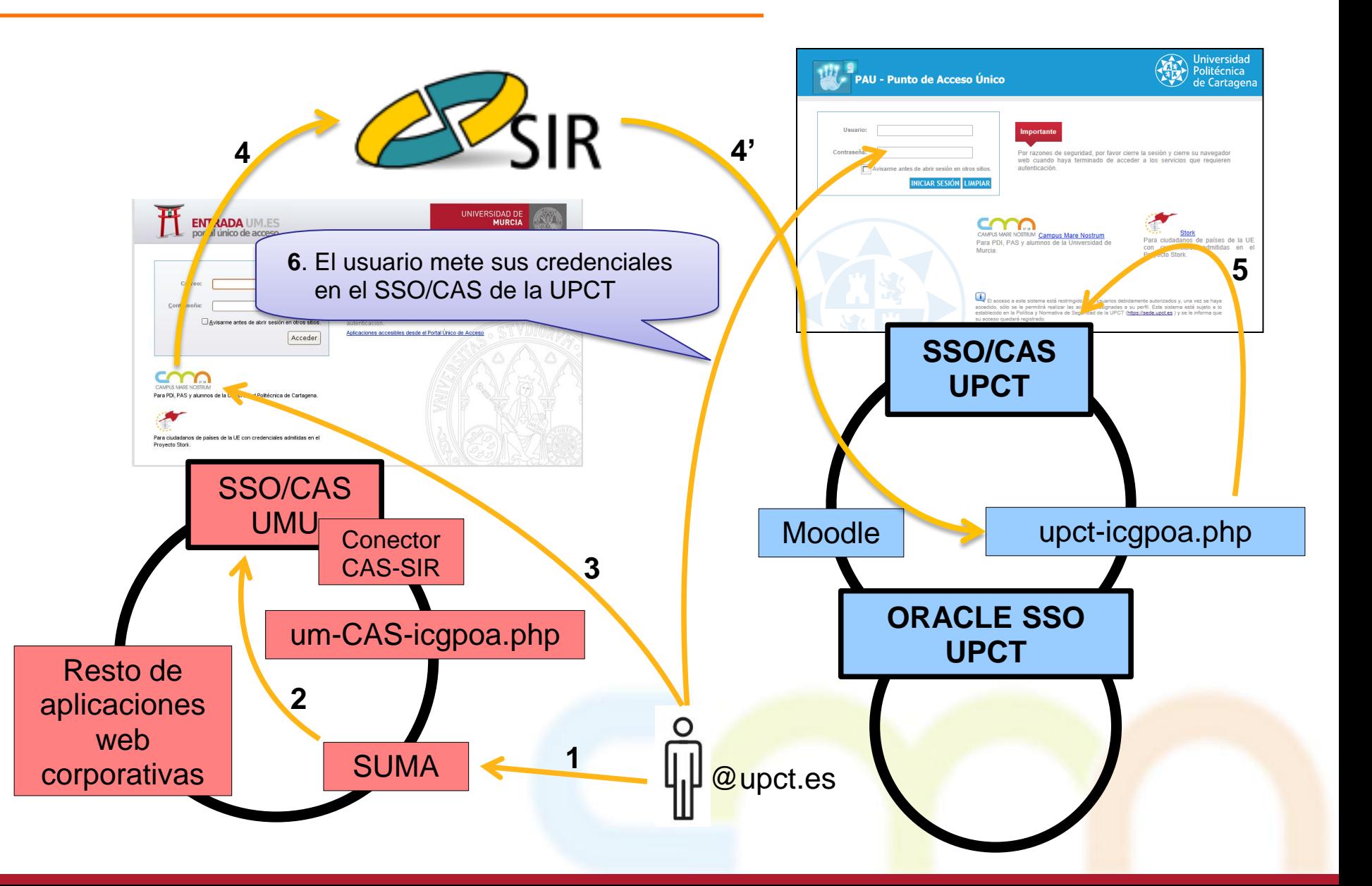

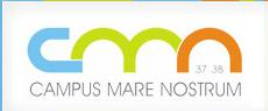

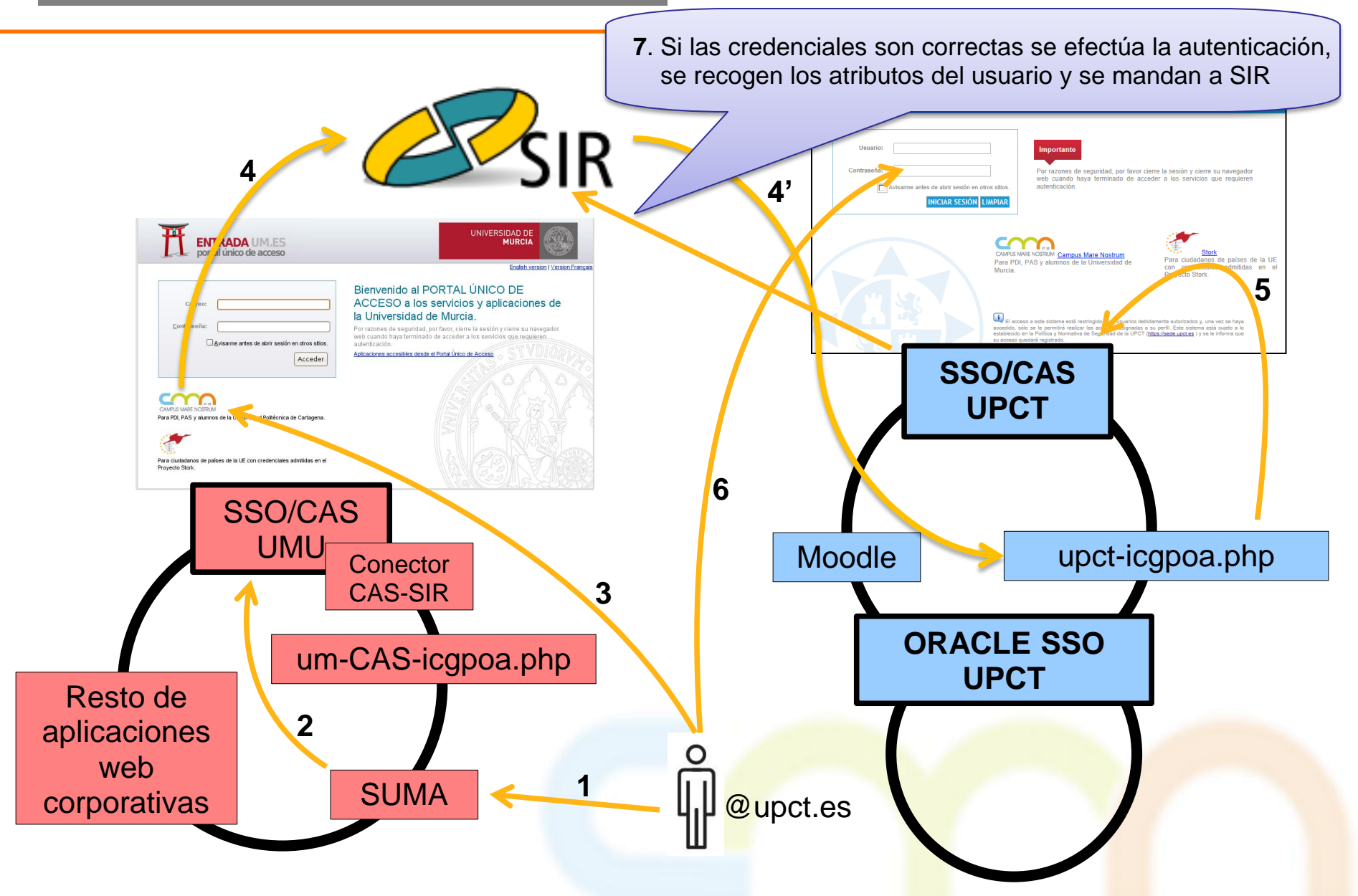

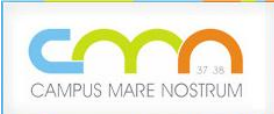

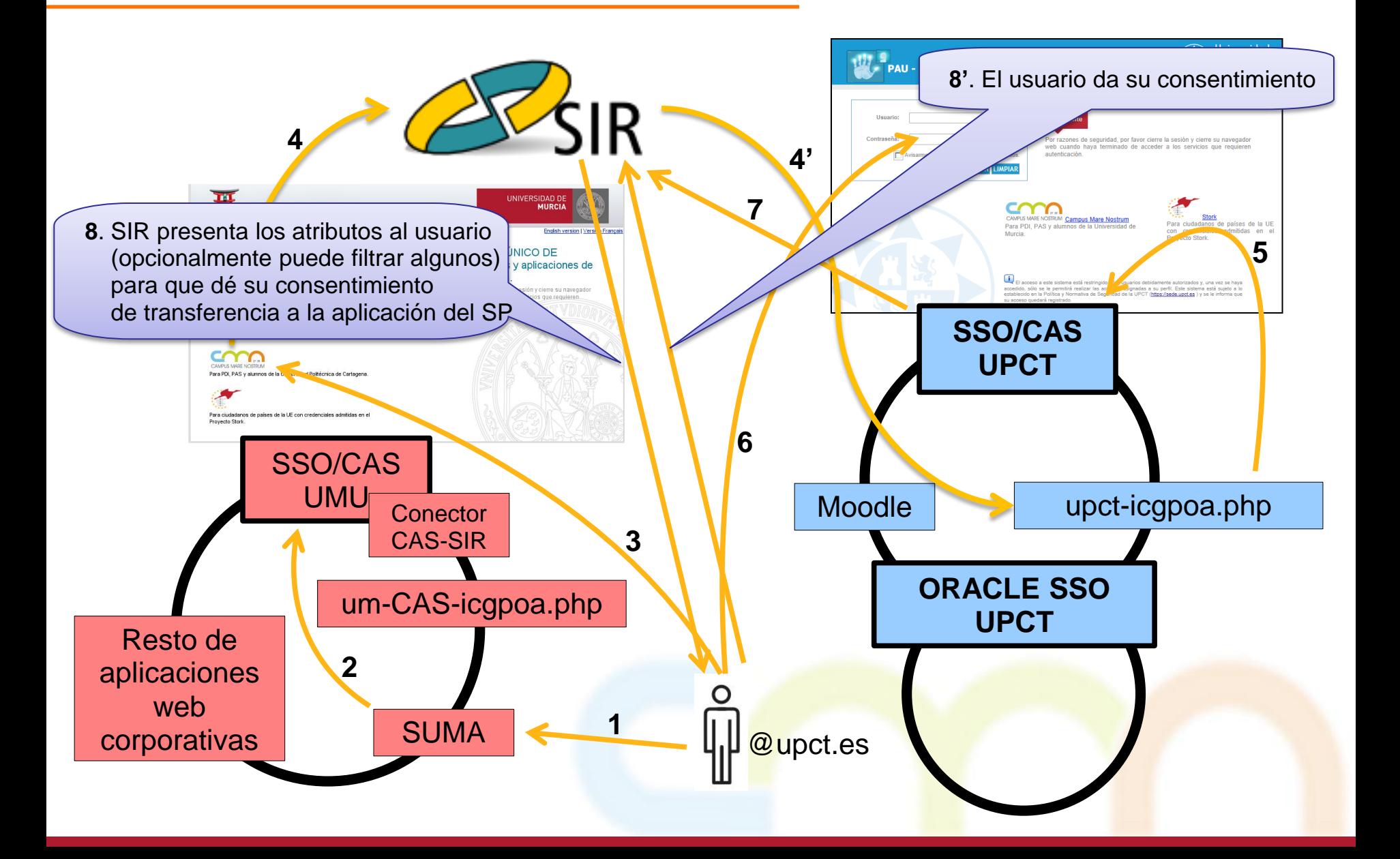

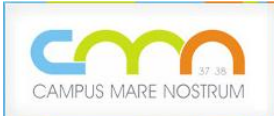

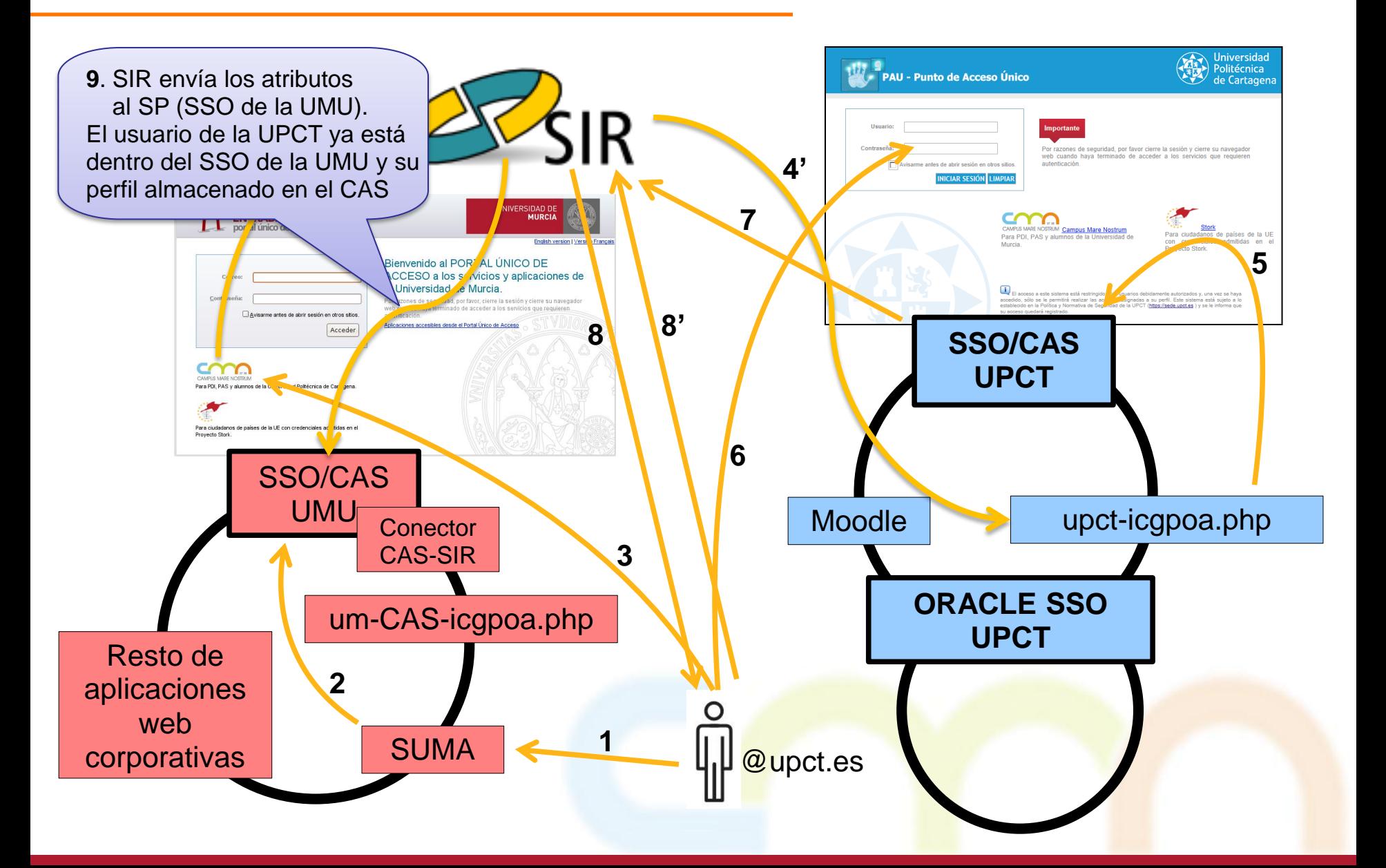

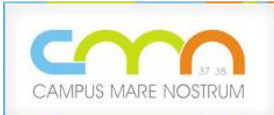

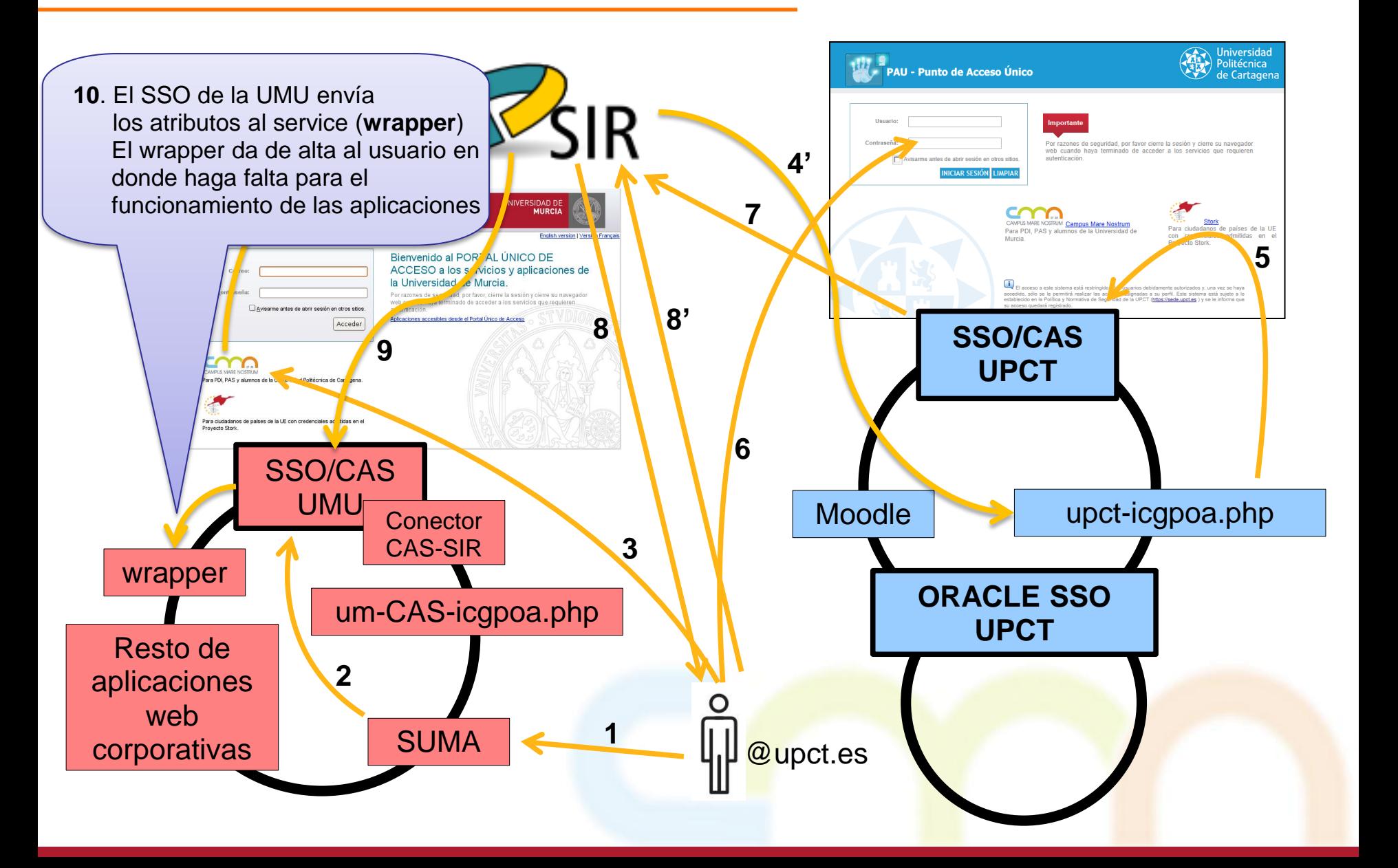

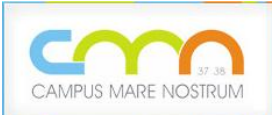

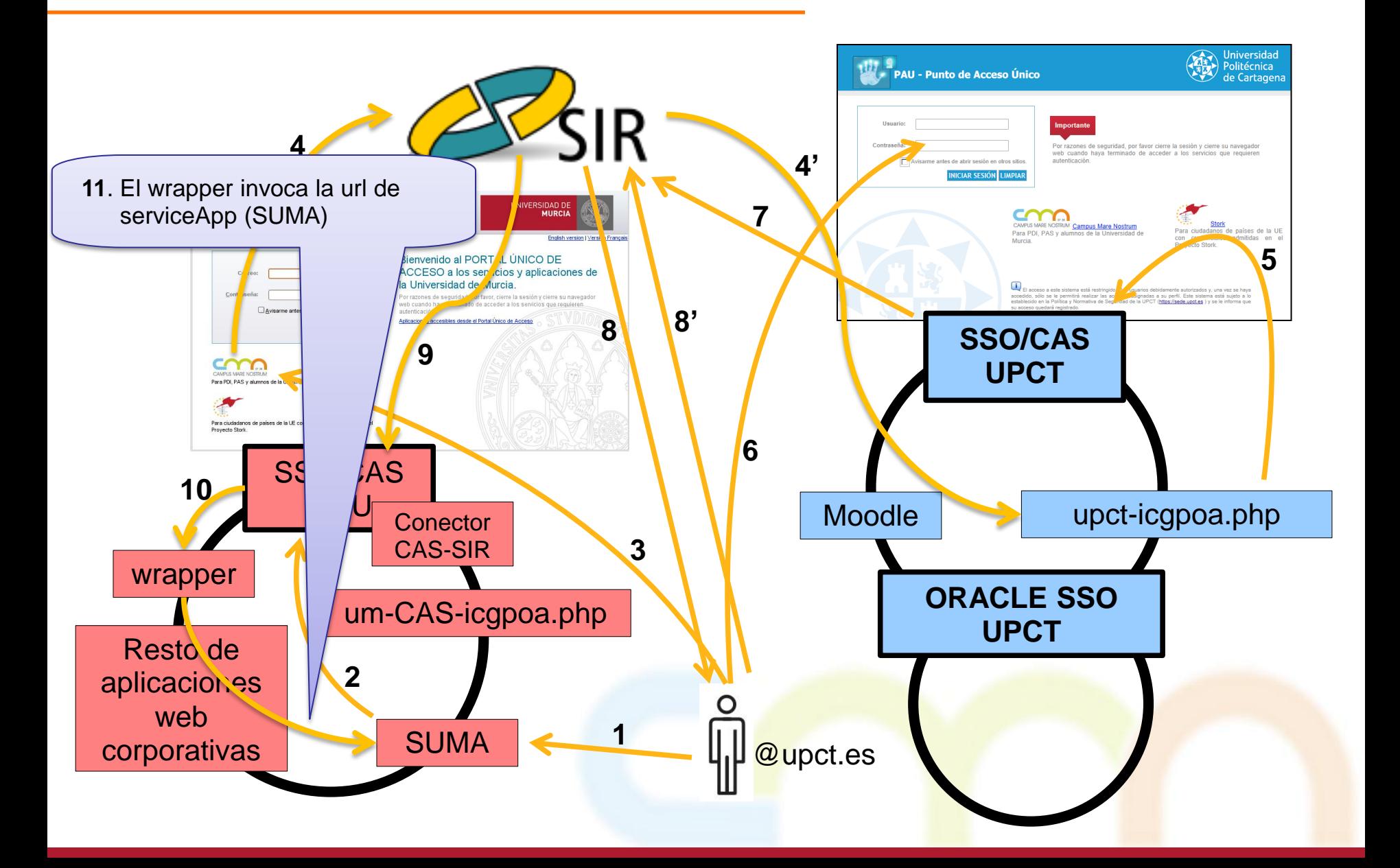

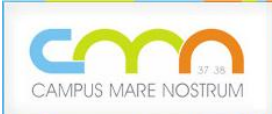

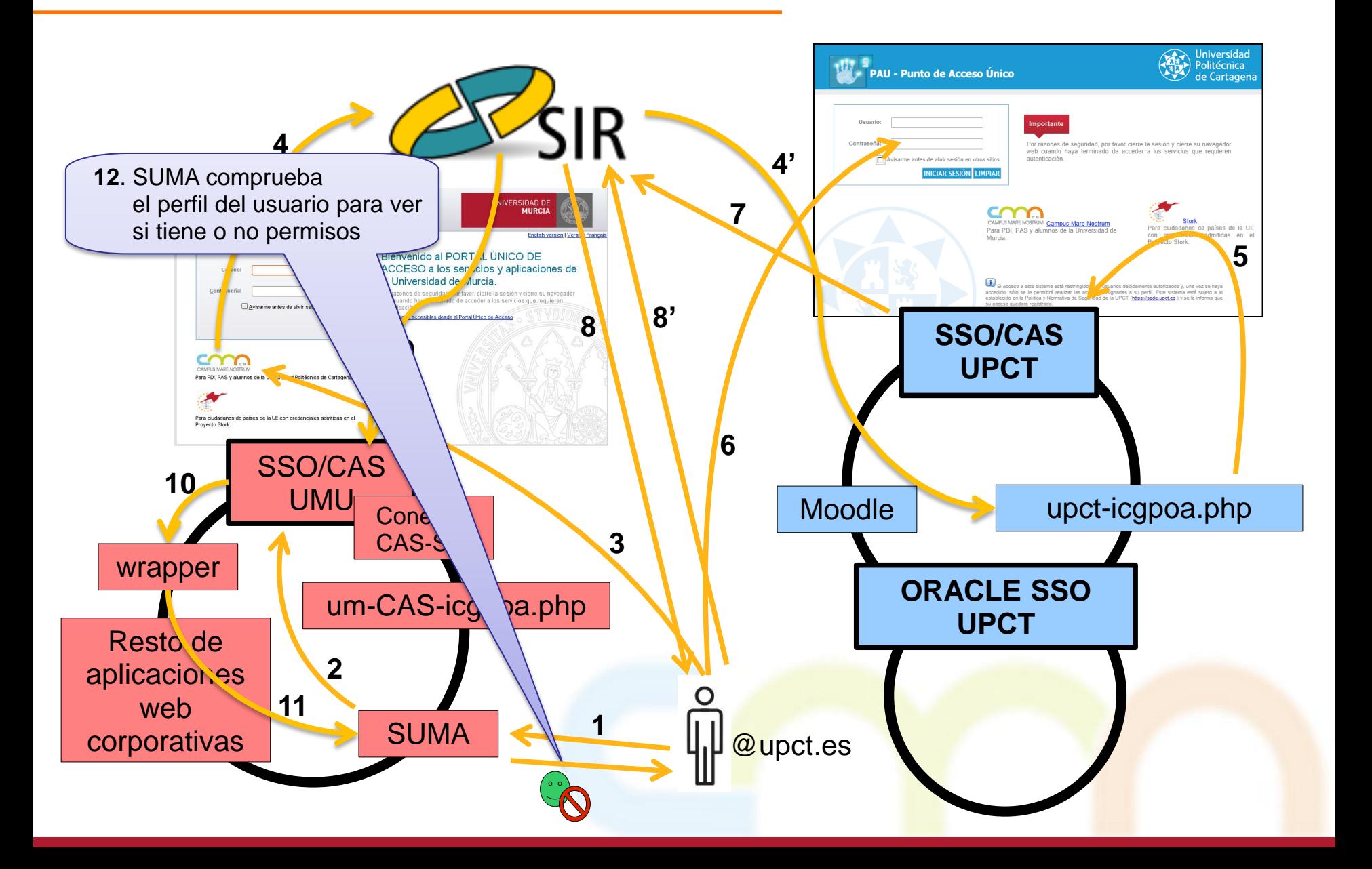

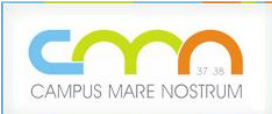

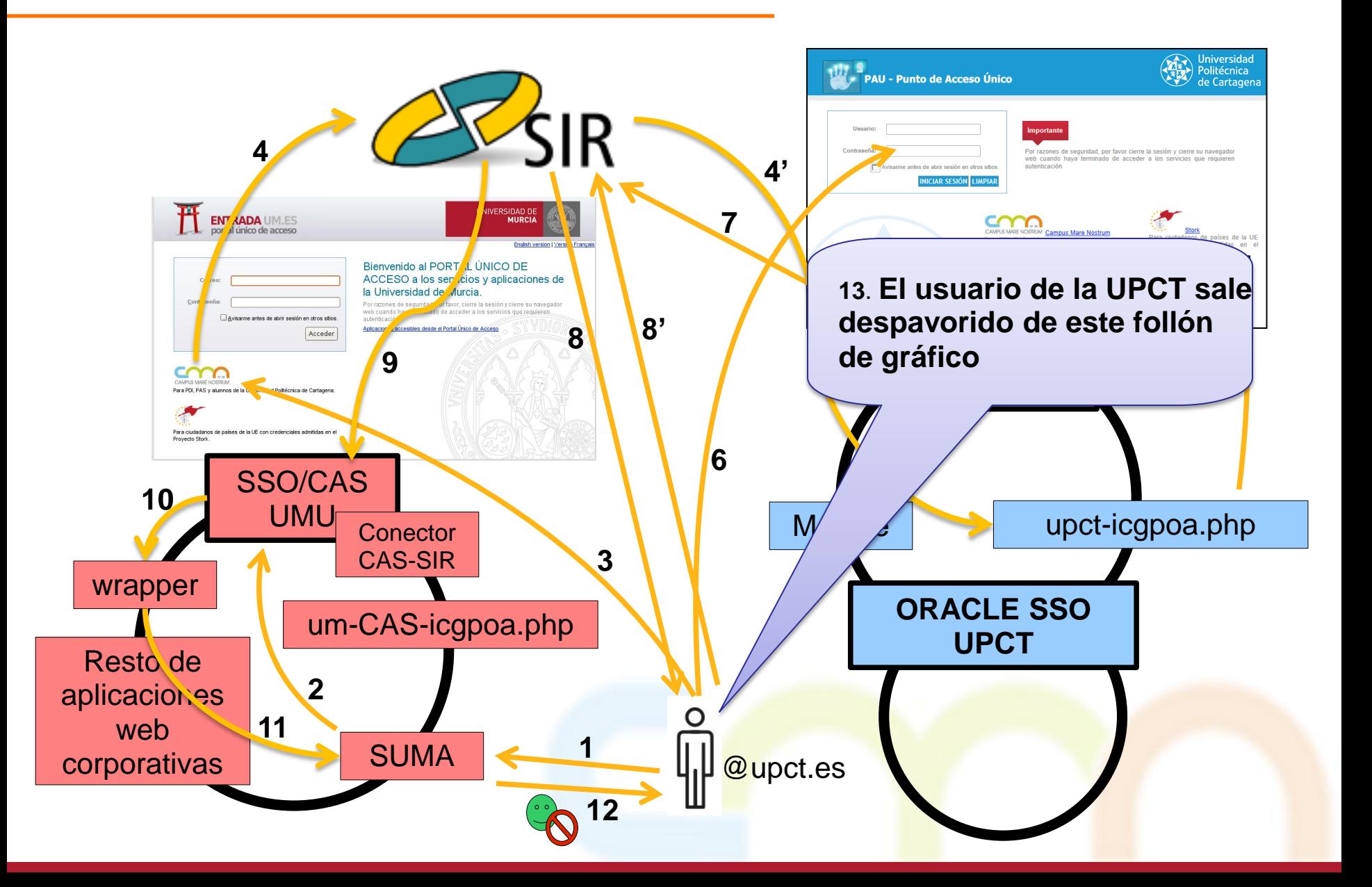

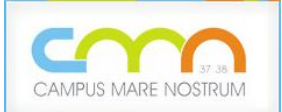

## 10.- Futuro

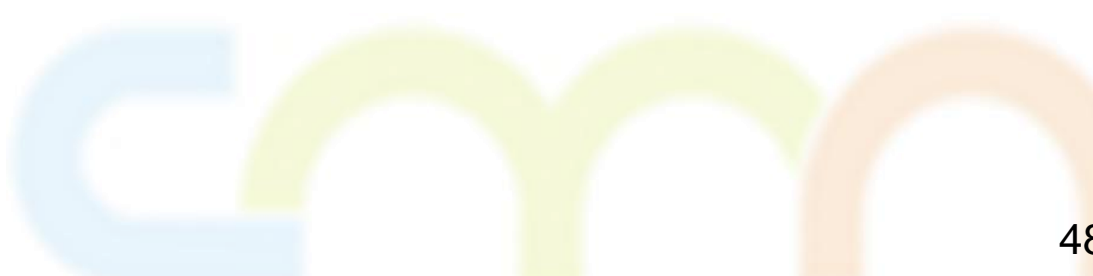

#### **10. Futuro**

- Inmediato: puesta en marcha de la federación (con aplicaciones reales).
- Revisión y normalización de atributos SIR.\* a intercambiar entre la UPCT y la UMU.
- Uso de certificados digitales.
- Conexión a otros sistemas de autenticación y autorización federados (OpenID, Live@EDU, ...)
- Incorporación de más IdPs a la federación

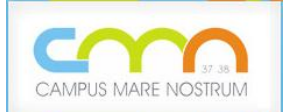

## 11.- Enlaces de Interés

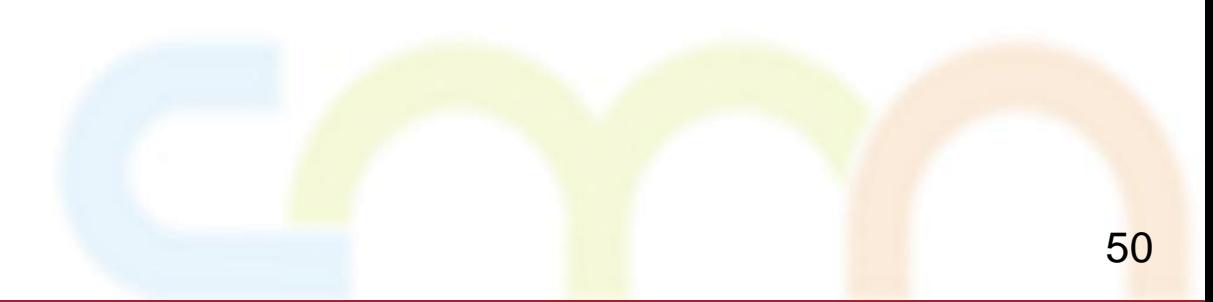

#### **11. Enlaces de Interés**

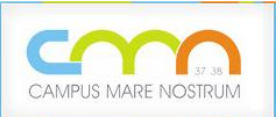

- Campus Mare Nostrum: [http://www.](http://www.campusmarenostrum.com/)**[campusmarenostrum](http://www.campusmarenostrum.com/)**[.com](http://www.campusmarenostrum.com/)
- Servicio de Identidad de RedIris y PAPI
	- [http://www.rediris.es/](http://www.rediris.es/actividades/papi/)**[sir](http://www.rediris.es/actividades/papi/)**[/](http://www.rediris.es/actividades/papi/)
	- [http://www.rediris.es/actividades/](http://www.rediris.es/actividades/papi/)**[papi](http://www.rediris.es/actividades/papi/)**[/](http://www.rediris.es/actividades/papi/)
- CAS Jasig:
	- [http://www.jasig.org/](http://www.jasig.org/cas)**[cas](http://www.jasig.org/cas)**
	- *[https://wiki.jasig.org/display/](https://wiki.jasig.org/display/CAS/CASifying+Oracle+Portal)[CAS](https://wiki.jasig.org/display/CAS/CASifying+Oracle+Portal)[/](https://wiki.jasig.org/display/CAS/CASifying+Oracle+Portal)[CASifying](https://wiki.jasig.org/display/CAS/CASifying+Oracle+Portal)[+](https://wiki.jasig.org/display/CAS/CASifying+Oracle+Portal)[Oracle](https://wiki.jasig.org/display/CAS/CASifying+Oracle+Portal)[+Portal](https://wiki.jasig.org/display/CAS/CASifying+Oracle+Portal)*
- Proyecto europeo STORK:<https://www.eid-stork.eu/>
- Identificación en la USC. Identificación federada mediante SIR/STORK.
	- [http://www.rediris.es/jt/jt2010/ponencias/jt2010-jt-serv\\_feder\\_1-2.pdf](http://www.rediris.es/jt/jt2010/ponencias/jt2010-jt-serv_feder_1-2.pdf)
	- *[https://](https://forja.rediris.es/projects/cas-sir-stork/)[forja](https://forja.rediris.es/projects/cas-sir-stork/)[.rediris.es/projects/](https://forja.rediris.es/projects/cas-sir-stork/)[cas-sir-stork](https://forja.rediris.es/projects/cas-sir-stork/)[/](https://forja.rediris.es/projects/cas-sir-stork/)*
- SAML (Security Assertion Markup Language): <http://saml.xml.org/>
- Oracle Application Server: [http://download.oracle.com/docs/cd/B15904\\_01/index.htm](http://download.oracle.com/docs/cd/B15904_01/index.htm)
- Memcached: [http://www.](http://www.memcached.org/)**[memcached](http://www.memcached.org/)**[.org](http://www.memcached.org/)
- Librería Inspektr, para auditoría: [http://code.google.com/p/](http://code.google.com/p/inspektr/)**[inspektr](http://code.google.com/p/inspektr/)**[/](http://code.google.com/p/inspektr/) 51

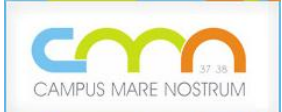

## 12.- Conclusiones

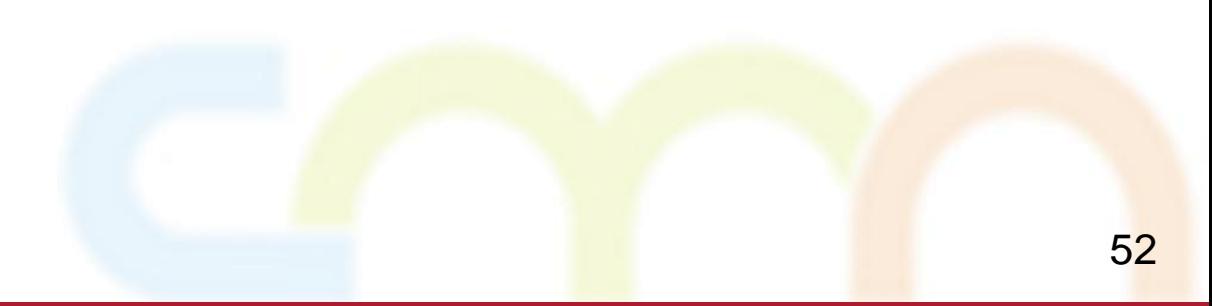

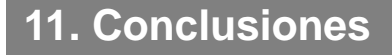

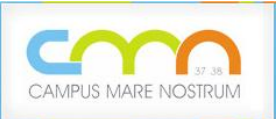

- Rápida puesta en marcha de un entorno federado ("encaje de piezas", desarrollo mínimo)
- Incorporación fácil de nuevas funcionalidades al CAS
- El wrapper nos permite dar de alta los perfiles mínimos imprescindibles para el funcionamiento de las aplicaciones federadas
- SIR se revela como una infraestructura adecuada para la creación de sub-federaciones
- Ahorro de costes y esfuerzo por uso de infraestructura ya existente (SIR)

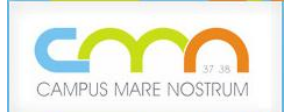

## 13.- Agradecimientos

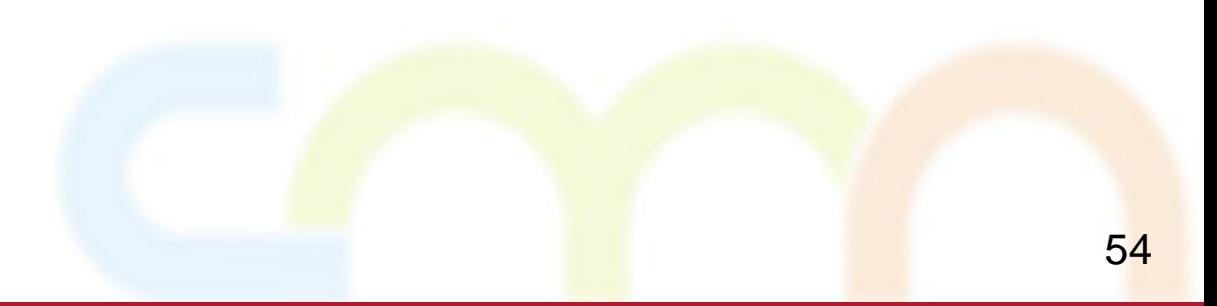

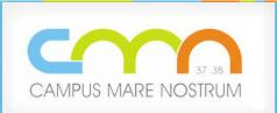

#### **12. Agradecimientos**

- Diego López (RedIRIS)
- Jaime Pérez (RedIRIS)
- Diego Conde (USC)
- ij Muchas gracias por todo !!

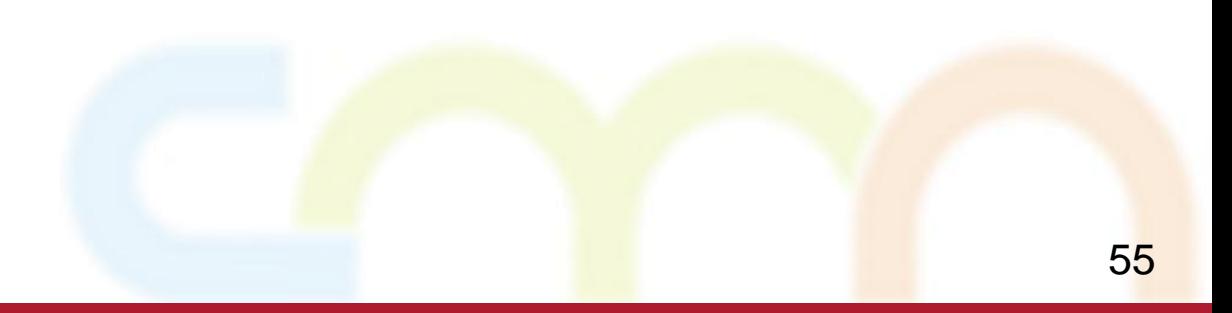

**12. Preguntas**

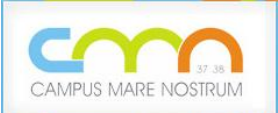

# **¿PREGUNTAS?**

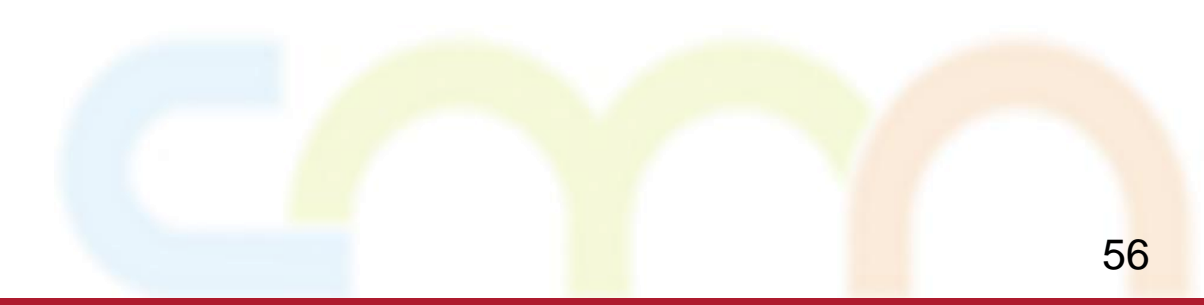